**Instrukcja do** *wniosku o płatność dla działania inwestycyjnego: 123 "Zwiększanie wartości dodanej podstawowej produkcji rolnej i leśnej" objętego* **Programem Rozwoju Obszarów Wiejskich na lata 2007-2013**

# **ZALECENIA OGÓLNE.**

- 1. Wniosek o płatność, zwany dalej wnioskiem, sporządzany jest na formularzu udostępnionym przez Agencję Restrukturyzacji i Modernizacji Rolnictwa na stronie internetowej ARiMR [www.arimr.gov.pl.](http://www.arimr.gov.pl/) Do wniosku należy dołączyć wymagane dokumenty, zgodnie z listą załączników określoną w umowie przyznania pomocy, z uwzględnieniem wskazań zawartych w niniejszej Instrukcji. Część załączników sporządza się na formularzach lub według wzorów udostępnianych przez Agencję Restrukturyzacji i Modernizacji Rolnictwa (zwaną dalej Agencją).
- 2. Wniosek oraz załączniki do wniosku sporządzane na formularzach udostępnionych przez Agencję powinny być podpisane przez Beneficjenta lub osobę upoważnioną do reprezentowania Beneficjenta albo przez pełnomocnika (imię i nazwisko) w wyznaczonym do tego miejscu (dopuszczalne jest złożenie parafki wraz z pieczęcią imienną).
- 3. Dla każdego etapu realizacji operacji<sup>1</sup>, należy złożyć oddzielny wniosek.
- 4. Wniosek, wraz z wymaganymi załącznikami (w tym dokumentami potwierdzającymi poniesione wydatki), należy złożyć w wersji papierowej w terminie określonym w umowie przyznania pomocy*,* zwanej dalej umową, zawartej pomiędzy Beneficjentem a Agencją Restrukturyzacji i Modernizacji Rolnictwa. W przypadku wniosku o płatność ostateczną, na uzasadnioną prośbę Beneficjenta, Agencja może wyrazić zgodę na zakończenie realizacji operacji lub złożenie wniosku o płatność ostateczną po upływie maksymalnych terminów (24/36/60 miesięcy), w terminie późniejszym, (nie dłuższym niż 6 miesięcy od upływu tych terminów, ale nie później niż do dnia 30 czerwca 2015r.)
	- **Beneficjenci, którzy wypełnili w wersji elektronicznej formularz wniosku powinni dołączyć nośnik elektroniczny będący odpowiednikiem wersji papierowej wniosku (wersja elektroniczna wniosku nie jest obowiązkowa). Nadesłanie wypełnionego wniosku o płatność dodatkowo w wersji elektronicznej jest zalecane, ze względu na ułatwienie przebiegu weryfikacji wniosku, może również wpłynąć na przyspieszenie wypłaty pomocy.**

**Aby wszystkie automatyczne funkcje Formularza Wniosku o Płatność działały poprawnie należy uruchomić makra dokumentu. W tym celu należy kliknąć przycisk pakietu Office a następnie przycisk**  Opcje programu Excel, po otwarciu okna należy wcisnąć przycisk "centrum zaufania" a po otwarciu **menu "Ustawienia centrum zaufania". Po pojawieniu się okna "Centrum zaufania" "Ustawienia makr" należy zaznaczyć "Wyłącz wszystkie makra i wyświetl powiadomienie". Po czym po otwarciu formularza wniosku o płatność – plik "WoP\_123.xlsm należy uruchomić makro ręcznie w tym celu na**  pasku narzędzi ostrzeżenie o zabezpieczeniach klikamy przycisk "Opcje", a następnie wybieramy **"Włącz tę zawartość"**

- 5. Wniosek, wraz z załącznikami, należy złożyć osobiście lub poprzez upoważnioną osobę we właściwym Oddziale Regionalnym Agencji, w którym została podpisana umowa przyznania pomocy.
- 6. Wniosek o płatność z działania 123 "Zwiekszanie wartości dodanej podstawowej produkcji rolnej i leśnej" wraz z załącznikami przekazywany jest przez Oddział Regionalny do rozpatrzenia do Centrali Agencji.
- 7. W przypadku, gdy zakres niezbędnych informacji nie mieści się w przewidzianych do tego tabelach i rubrykach, dane te należy zamieścić na dodatkowych kartkach (kopie stron wniosku) ze wskazaniem, której części dokumentu dotyczą oraz z adnotacją w formularzu, że dana rubryka lub tabela została dołączona. Dodatkowe strony należy ponumerować, podpisać oraz opatrzyć datą i dołączyć przy pomocy zszywacza do wniosku.

 $\overline{a}$ 

<sup>1</sup> Pod pojęciem operacja należy rozumieć przedsięwzięcie, projekt lub inwestycję, realizowaną przez Beneficjenta w ramach działań inwestycyjnych PROW na lata 2007-2013, w sposób pozwalający na osiągnięcie celów Programu.

- 8. Jeżeli wniosek o płatność nie został wypełniony we wszystkich wymaganych pozycjach lub nie dołączono do niego wymaganych dokumentów bądź wniosek lub dokumenty nie spełniają innych wymagań, Agencja wzywa Beneficjenta, w formie pisemnej, do usunięcia braków w terminie 21 dni od dnia doręczenia wezwania. Jeżeli Beneficjent, pomimo wezwania, nie usunął braków w wyznaczonym terminie, Agencja wzywa ponownie Beneficjenta, w formie pisemnej, do usunięcia braków w terminie 21 dni od dnia doręczenia wezwania. Jeżeli Beneficjent, pomimo ponownego wezwania, nie usunął braków, Agencja rozpatruje wniosek w zakresie, w jakim został wypełniony oraz na podstawie dołączonych i poprawnie sporządzonych dokumentów. Agencja, w trakcie rozpatrywania wniosku o płatność, może wzywać Beneficjenta, w formie pisemnej, do wyjaśnienia faktów istotnych dla rozstrzygnięcia sprawy lub przedstawienia dowodów na potwierdzenie tych faktów, w terminie 21 dni od dnia doręczenia wezwania.
- 9. W dniu wysłania do Beneficjenta pisma o potrzebie dokonania poprawy/uzupełnień/wyjaśnień Agencja poinformuje Beneficjenta o wezwaniu telefonicznie albo, jeśli istnieje taka możliwość kontaktu po stronie Beneficjenta, za pomocą faksu albo poczty elektronicznej, o ile Beneficjent podał ww. informacje.
- 10. Na pisemny wniosek Beneficjenta złożony nie później niż przed upływem terminu określonego w piśmie o uzupełnienie/poprawienie wniosku, Agencja na uzasadnioną prośbę Beneficjenta może wyrazić zgodę na przedłużenie terminu wykonania przez Beneficjenta określonych czynności w toku postępowania w sprawie, jednak nie dłużej niż łącznie o 6 miesięcy,. W przypadku, gdy wydłużenie terminu przekraczałoby 1 miesiąc, wyrażenie zgody przez Agencję może nastąpić wyłącznie w przypadku udokumentowania przyczyny wydłużenia. Należy mieć na uwadze, że zgodnie z przepisami wykonawczymi Rozporządzenia Ministra Rolnictwa i Rozwoju Wsi z dnia 17 października 2007 r. z późn. zmianami w sprawie szczegółowych warunków i trybu przyznawania pomocy finansowej w ramach działania "Zwiększanie wartości dodanej podstawowej produkcji rolnej i leśnej , Agencja nie ma obowiązku wyrażenia zgody na wydłużenie terminu na złożenie uzupełnień/wyjaśnień.
- 11. W przypadku składania uzupełnień, poprawnych/poprawionych dokumentów lub wyjaśnień, osobiście lub za pomocą poczty kurierskiej, o terminowości ich złożenia decyduje data złożenia dokumentów w Oddziale Regionalnym Agencji. W przypadku przesłania dokumentów pocztą, o terminowości złożenia decyduje data stempla pocztowego. Należy przechowywać potwierdzenie nadania celem wyjaśnienia ewentualnych wątpliwości odnośnie daty wysyłki.
- 12. Obliczanie i oznaczanie terminów w toku postępowania o przyznanie i wypłatę pomocy następuje zgodnie z przepisami art. 110 -116 ustawy z dnia 23 kwietnia 1964 r. – Kodeks Cywilny (Dz. U. 1964 Nr 16, poz. 93 z późn. zm.).

Najczęstsze zastosowanie w toku postępowania o przyznanie pomocy w ramach ww. działań inwestycyjnych PROW będą miały w szczególności następujące przepisy KC dotyczące terminów:

*"Art. 111 § 1. Termin oznaczony w dniach kończy się z upływem ostatniego dnia.*

*§ 2. Jeżeli początkiem terminu oznaczonego w dniach jest pewne zdarzenie, nie uwzględnia się przy obliczaniu terminu dnia, w którym to zdarzenie nastąpiło.*

*Art. 112. Termin oznaczony w tygodniach, miesiącach lub latach kończy się z upływem dnia, który nazwą lub datą odpowiada początkowemu dniowi terminu, a gdyby takiego dnia w ostatnim miesiącu nie było w ostatnim dniu tego miesiąca. Jednakże przy obliczaniu wieku osoby fizycznej termin upływa z początkiem ostatniego dnia.*

*Art. 115. Jeżeli koniec terminu do wykonania czynności przypada na dzień uznany ustawowo za wolny od pracy, termin upływa dnia następnego."<sup>2</sup>*

 $\overline{a}$ 

<sup>2</sup> Powyższe przepisy należy interpretować w następujący sposób:

dzień rozumiany jest jako doba (24 godziny), przy czym każda kolejna rozpoczyna się z upływem północy. Przykładowo, termin dokonania czynności zostanie dotrzymany, jeżeli przed północą ostatniego dnia danego terminu zostanie nadane pismo w polskiej placówce pocztowej wyznaczonego operatora (Poczta Polska),

termin oznaczony w dniach oblicza się od dnia następującego po dniu, w którym nastąpiło zdarzenie ustalające ten termin lub zobowiązujące do dokonania w danym terminie określonych czynności (np. doręczenie wezwania do uzupełnienia braków),

w przypadku terminów dłuższych, oznaczonych w tygodniach, miesiącach lub latach:

początek naliczania terminu rozpoczyna się już w tym samym dniu, w którym nastąpiło konkretne zdarzenie, początkujące termin (np. dokonanie płatności, od której liczy się 5-letni okres wywiązywania się ze zobowiązań umowy przyznania pomocy);

zakończenie terminu określonego w tygodniach następuje z końcem dnia, który odpowiada nazwą początkowemu dniowi tego terminu (np. od środy do końca dnia następnej środy); zakończenie terminu określonego w miesiącach lub latach następuje z końcem dnia, który odpowiada datą początkowemu dniowi tego terminu (np. 6-miesięczny okres przedłużenia terminu na wykonanie określonych czynności przez wnioskodawcę ustalony od dnia 24 stycznia danego roku zakończy się z końcem dnia 24 lipca tego samego roku),

jeśli nie jest możliwe zastosowanie ww. reguły obliczania terminu oznaczonego w miesiącach ze względu na brak dnia odpowiadającego dacie początkowej miesiąca (np. 31 marca przy braku 31 kwietnia), to zakończenie terminu następuje z końcem ostatniego dnia danego miesiąca (np. 1-miesięczny termin zapoczątkowany w dniu 31 marca zakończy się z końcem dnia 30 kwietnia),

- 13. Wraz z wnioskiem należy złożyć wszystkie niezbędne opinie, zaświadczenia, uzgodnienia, pozwolenia lub inne decyzje związane z realizacją operacji, o ile wymagają tego obowiązujące przepisy prawa oraz postanowienia Umowy przyznanie pomocy. Wszystkie maszyny, urządzenia, infrastruktura, wyposażenie zakupione w ramach operacji powinny być zamontowane, uruchomione i sprawne, obiekty budowlane odebrane i dopuszczone do użytkowania (jeżeli wymagają tego obowiązujące przepisy prawa) oraz wykorzystywane do prowadzenia działalności, w ramach której podpisano Umowę przyznania pomocy.
- 14. Wszystkie dokumenty sporządzone w języku obcym powinny być przetłumaczone na język polski przez tłumacza przysięgłego.
- 15. Agencja dokonuje m.in. oceny osiągnięcia celu operacji podczas oceny wniosku o płatność ostateczną. W przypadku, gdy cel operacji nie został osiągnięty, możliwa jest odmowa wypłaty całości przyznanej pomocy.
- 16. W przypadku, gdy:

 $\overline{a}$ 

wnioskowana przez Beneficjenta we wniosku kwota pomocy wpisana w punkcie 17 nie będzie  $\bullet$ przekraczała kwoty pomocy obliczonej przez Agencję po sprawdzeniu wniosku o płatność o więcej niż 3%, Agencja dokona refundacji, zgodnie z zapisami umowy, w następującej wysokości:

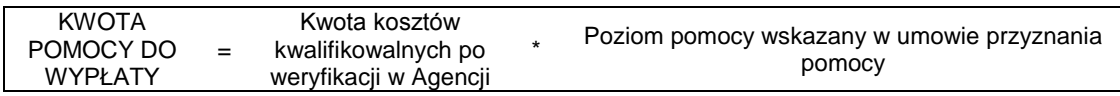

- wyliczona kwota będzie wyższa niż kwota pomocy dla danego etapu zawarta w umowie przyznania pomocy, Agencja dokona refundacji kwoty z umowy.
- wnioskowana przez Beneficjenta we wniosku kwota pomocy wpisana w punkcie 17 będzie przekraczała kwotę pomocy wynikającą z prawidłowo poniesionych kosztów (obliczoną po weryfikacji wniosku o płatność) o więcej niż 3%, Agencja zastosuje **zmniejszenie** zgodnie z przepisami wspólnotowymi<sup>3</sup>. Oznacza to, że kwota refundacji (do wypłaty) zostanie dodatkowo pomniejszona o kwotę stanowiącą różnicę pomiędzy kwotą wnioskowaną przez Beneficjenta a kwotą obliczoną przez Agencję na podstawie prawidłowo poniesionych kosztów kwalifikowalnych. Zmniejszenie nie ma zastosowania, jeżeli Beneficjent udowodni, że nie ponosi winy za włączenie niekwalifikującej się kwoty do kwoty pomocy wnioskowanej we wniosku.

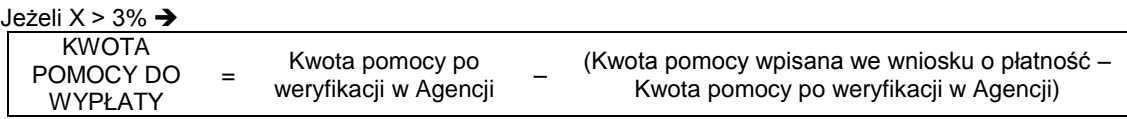

gdzie X należy obliczyć wg następującego wzoru:

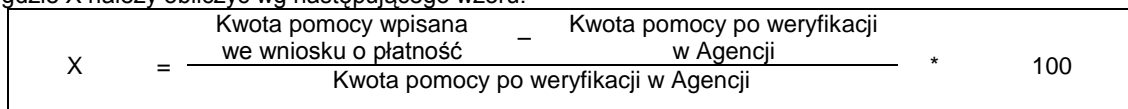

17. Agencja rozpatruje wniosek o płatność w terminie **3 miesięcy** od dnia jego złożenia i dokonuje wypłaty środków niezwłocznie po pozytywnym rozpatrzeniu wniosku, po złożeniu poprawnie wypełnionego wniosku

przesunięcie terminu na dzień następny po dniu wolnym od pracy dotyczy wyłącznie obliczania zakończenia terminu na wykonanie czynności.

Terminy w toku postępowania o wypłatę pomocy w ramach działania są terminami ciągłymi, co oznacza, iż oblicza się je jako kolejne dni kalendarzowe, kolejne miesiące lub lata.

3 art. 30 ust. 1 Rozporządzenia Komisji (UE) nr 65/2011 z dnia 27 stycznia 20 11 r. ustanawiającego szczegółowe zasady wykonania rozporządzenia Rady (WE) nr 1698/2005 w zakresie wprowadzenia procedur kontroli oraz do zasady wzajemnej zgodności w zakresie środków wsparcia rozwoju obszarów wiejskich (Dz.Urz. L 25 z 28.01.2011r.).

wyjątek w regule obliczania zakończenia terminu, stanowi obliczanie wieku osoby fizycznej, w przypadku której upływ terminu (ukończenie lat życia) następuje z początkiem ostatniego dnia, czyli rozpoczęciem dnia oznaczonego datą urodzin tej osoby (np. osoba urodzona w dniu 5 kwietnia ukończy kolejny rok życia po północy z 4 na 5 kwietnia każdego roku kalendarzowego),

za dzień ustawowo wolny od pracy uznaje się: niedziele, 1 stycznia - Nowy Rok, 6 stycznia – Święto Trzech Króli, pierwszy i drugi dzień Wielkiej Nocy, 1 maja - Święto Państwowe, 3 maja - Święto Narodowe Trzeciego Maja, pierwszy dzień Zielonych Świątek, dzień Bożego Ciała, 15 sierpnia - Wniebowzięcie Najświętszej Marii Panny, 1 listopada - Wszystkich Świętych, 11 listopada - Narodowe Święto Niepodległości, 25 i 26 grudnia: pierwszy i drugi dzień Bożego Narodzenia.

wraz ze wszystkimi wymaganymi załącznikami potwierdzającymi realizację operacji oraz stwierdzeniu przez Agencję zgodności realizacji operacji z umową, po otrzymaniu środków finansowych na jej wypłacenie. Do terminu tego nie wlicza się okresu związanego z uzupełnieniami i wyjaśnieniami. Dodatkowo w przypadku, gdy w trakcie rozpatrywania wniosku niezbędne jest uzyskanie dodatkowych wyjaśnień lub opinii innego podmiotu lub zajdą nowe okoliczności budzące wątpliwości, co do możliwości wypłaty pomocy, termin rozpatrywania wniosku, o którym mowa powyżej, zostanie wydłużony o czas niezbędny do uzyskania wyjaśnień lub opinii. W takim przypadku Beneficjent zostanie poinformowany odrębnym pismem o wydłużeniu terminu rozpatrywania wniosku.

- 18. Dane finansowe podawane we *wniosku* oraz zestawieniu rzeczowo–finansowym z realizacji operacji powinny być wyrażone w złotych z dokładnością do dwóch miejsc po przecinku. Jedynie koszty kwalifikowalne realizacji operacji w punkcie 15 oraz koszty niekwalifikowalne realizacji operacji w punkcie 16 należy zaokrąglić do pełnych złotych "w dół".
- 19. Przed złożeniem wniosku należy upewnić się, czy:
	- a) wniosek został własnoręcznie, w sposób czytelny podpisany przez Beneficjenta/ osobę upoważnioną do reprezentowania Beneficjenta albo przez jego pełnomocnika w wyznaczonym do tego miejscu (dopuszczalne jest złożenie parafki wraz z pieczęcią imienną);
	- b) załączone zostały wszystkie wymagane, dla danego rodzaju operacji, dokumenty (zgodnie z punktem **VIII. Załączniki do wniosku o płatność w ramach działań inwestycyjnych PROW 2007-2013.**
- 20. We wniosku występują następujące rodzaje pól:
	- a) [SEKCJA OBOWIĄZKOWA] sekcja obowiązkowa do wypełnienia przez Beneficjenta poprzez wpisanie odpowiednich danych lub zaznaczenie odpowiedniego pola
	- b) [POLE(A) OBOWIĄZKOWE] pole(a) obowiązkowe do wypełnienia przez Beneficjenta poprzez wpisanie odpowiednich danych
	- c) [POLE(A) OBOWIĄZKOWE, O ILE DOTYCZY] pole(a) nieobowiązkowe do wypełnienia przez Beneficjenta w przypadku, gdy go nie dotyczy
	- d) [POLE WYPEŁNIA PRACOWNIK ARiMR] pole wypełniane przez pracownika ARiMR po wpłynięciu wniosku do Oddziału Regionalnego ARiMR.

# **INSTRUKCJA WYPEŁNIANIA POSZCZEGÓLNYCH PUNKTÓW FORMULARZA WNIOSKU O PŁATNOŚĆ.**

# **Potwierdzenie przyjęcia przez Oddział Regionalny ARiMR** – [POLE WYPEŁNIA PRACOWNIK ARiMR]

**Znak sprawy -** [POLE WYPEŁNIA PRACOWNIK ARiMR]

# **I. IDENTYFIKACJA BENEFICJENTA** [SEKCJA OBOWIĄZKOWA]**.**

# **1. Numer Identyfikacyjny** [POLE OBOWIĄZKOWE].

Należy wpisać numer identyfikacyjny producenta rolnego nadany zgodnie z *Ustawą z dnia 18 grudnia 2003 r. o krajowym systemie ewidencji producentów, ewidencji gospodarstw rolnych oraz ewidencji wniosków o przyznanie płatności (Dz. U. z 2004 r. Nr 10, poz. 76 z późn. zm.).*

Dane we wniosku powinny być zgodne z danymi, jakie zostały podane we wniosku o wpis do ewidencji producentów (EP). W przypadku, gdy dane dotyczące Beneficjenta są inne niż dane w EP, Beneficjent powinien niezwłocznie zgłosić aktualizację danych do właściwego Biura Powiatowego ARiMR. Brak zgodności danych będzie powodował konieczność składania wyjaśnień, a w uzasadnionych przypadkach odmowę przyznania pomocy w ramach ww. działania.

W przypadku, gdy niezgodność danych będzie dotyczyła numeru rachunku bankowego albo rachunku prowadzonego w spółdzielczej kasie oszczędnościowo-kredytowej środki zostaną przekazane na rachunek wskazany w dołączonym do wniosku o płatność zaświadczeniu z banku lub innym dokumencie potwierdzającym numer rachunku bankowego.

W przypadku wspólników spółki cywilnej w sekcji tej należy wpisać numer identyfikacyjny producenta nadany spółce cywilnej.

# **2. Dane identyfikacyjne Beneficjenta** [POLA OBOWIĄZKOWE].

W zależności od statusu prawnego Beneficjenta należy wypełnić tylko te pola, które go dotyczą.

# **3. Adres zameldowania / adres siedziby / adres prowadzenia działalności** [POLA OBOWIĄZKOWE].

Należy podać:

- adres zameldowania– w przypadku osób fizycznych adres siedziby w przypadku osób prawnych, jednostek organizacyjnych nie posiadających osobowości prawnej, - adres prowadzenia działalności – w przypadku wspólników spółki cywilnej.
- Numery telefonu i faksu należy podać wraz z numerem kierunkowym.

W przypadku zmiany danych Beneficjenta zawartych w umowie, Beneficjent jest zobowiązany do niezwłocznego poinformowania Agencji o zaistniałych zmianach.

### **4. Dane pełnomocnika Beneficjenta** – [POLA OBOWIĄZKOWE, O ILE DOTYCZĄ]

W sprawach związanych z rozliczeniem operacji w imieniu Beneficjenta może występować pełnomocnik, któremu Beneficjent udzielił stosownego pełnomocnictwa.

W przypadku, gdy udzielone pełnomocnictwo dotyczy innej osoby, niż podczas składania wniosku o przyznanie pomocy lub gdy zmienił się zakres poprzednio udzielonego pełnomocnictwa lub gdy zakres poprzednio udzielonego pełnomocnictwa nie obejmował etapu składania wniosku o płatność, należy ponownie dołączyć pełnomocnictwo.

Pełnomocnictwo musi być sporządzone w formie pisemnej oraz określać w swojej treści, w sposób niebudzący wątpliwości, rodzaj czynności, do których pełnomocnik jest umocowany. Załączane do wniosku pełnomocnictwo, na którym własnoręczność podpisów została potwierdzona przez notariusza, powinno być oryginałem lub kopią poświadczoną za zgodność z oryginałem przez notariusza lub pracownika ARiMR. Dane dotyczące pełnomocnika powinny być zgodne z załączonym do wniosku pełnomocnictwem.

W przypadku danych pełnomocnika obejmujących adres znajdujący się poza granicami Rzeczpospolitej Polskiej, należy w polu *Miejscowość* podać dodatkowo nazwę kraju.

Numery telefonu i faksu należy podać wraz z numerem kierunkowym.

Jeśli Beneficjent nie udzielił pełnomocnictwa, w pola **4.1 – 4.15** należy wstawić kreski lub pozostawić niewypełnione.

# **5. Dane osoby uprawnionej do kontaktu** – [POLA OBOWIĄZKOWE, O ILE DOTYCZĄ]

Wskazanie przez Beneficjenta osoby uprawnionej do kontaktu w jego imieniu z ARiMR w sprawach bieżących, dotyczących operacji, następuje poprzez wpisanie we wniosku danych identyfikujących tę osobę.

W przypadku danych osoby uprawnionej do kontaktu obejmujących adres znajdujący się poza granicami Rzeczpospolitej Polskiej, należy w polu *Miejscowość* podać dodatkowo nazwę kraju.

Numery telefonu i faksu należy podać wraz z numerem kierunkowym.

Jeśli Beneficjent zamierza kontaktować się z ARiMR osobiście, w pola **5.1 – 5.15** należy wstawić kreski lub pozostawić niewypełnione.

# **III. DANE Z UMOWY** [SEKCJA OBOWIĄZKOWA]**.**

**6. Nazwa Funduszu:** *Europejski Fundusz Rolny na rzecz Rozwoju Obszarów Wiejskich.* Nazwa wpisana na stałe.

**7. Nazwa Programu Operacyjnego:** *Program Rozwoju Obszarów Wiejskich na lata 2007-2013.* Nazwa wpisana na stałe.

**8. Nazwa działania:** *Zwiększanie wartości dodanej podstawowej produkcji rolnej i leśnej.* Nazwa wpisana na stałe.

**9. Nr umowy** [POLE OBOWIĄZKOWE].

Należy wpisać numer umowy przyznania pomocy, w ramach której składany jest wniosek.

### **10. Data zawarcia umowy** [POLE OBOWIĄZKOWE].

Należy podać dane zgodnie z umową przyznania pomocy.

### **11. Kwota pomocy z umowy przyznana dla całej operacji** [POLE OBOWIĄZKOWE].

Należy podać dane zgodnie z umową przyznania pomocy. W przypadku zawarcia aneksu do umowy należy podać aktualną kwotę pomocy wynikającą z ostatniego aneksu.

#### **12. Kwota pomocy z umowy przyznana dla danego etapu** [POLE OBOWIĄZKOWE].

Należy podać dane zgodnie z umową przyznania pomocy. W przypadku zawarcia aneksu do umowy należy podać aktualną kwotę pomocy wynikającą z ostatniego aneksu.

# **IV. DANE DOTYCZĄCE WNIOSKU O PŁATNOŚĆ** [SEKCJA OBOWIĄZKOWA]**.**

**13. Wniosek za okres** [POLE OBOWIĄZKOWE]**:**

Należy podać okres, za jaki składany jest wniosek. W pozycji "od..." należy wpisać date, od której zgodnie z przepisami rozporządzenia/ zapisami umowy można rozpoczynać realizację operacji, w pozycji "do…." - ostatni dzień terminu złożenia wniosku o płatność dla operacji/etapu lub dzień złożenia wniosku o płatność w Agencji. W przypadku realizacji operacji wieloetapowych w kolejnym wniosku o płatność w polu "od…" należy wpisać datę, od której zgodnie z przepisami rozporządzenia/ zapisami umowy można rozpoczynać realizację operacji, a w pozycji "do…." ostatni dzień terminu złożenia wniosku o płatność dla danego etapu przewidzianego w umowie lub dzień złożenia wniosku o płatność dla danego etapu w Agencji.

### **14. Rodzaj płatności: pośrednia, ostateczna** [POLE OBOWIĄZKOWE]**.**

Należy zaznaczyć jedno właściwe pole poprzez wstawienie znaku X:

płatność pośrednia – w przypadku *wniosków o płatność* składanych w ramach etapu, jeżeli etap ten nie jest etapem końcowym;

płatność ostateczna – w przypadku *wniosków o płatność* składanych w ramach operacji jednoetapowych i wniosków składanych w ramach ostatniego etapu operacji.

SKŁADAJĄC WNIOSEK O PŁATNOŚĆ W RAMACH PŁATNOŚCI POŚREDNIEJ BENEFICJENT ZOBOWIĄZANY JEST DOSTARCZYĆ GWARANCJĘ BAKOWĄ/UBEZPIECZENIOWĄ (PATRZ str. 17 pkt. 19 niniejszej Instrukcji.

**15. Koszty kwalifikowalne realizacji operacji (zaokrąglone do pełnych złotych "w dół")** [POLE OBOWIĄZKOWE]**.**

**Przed wypełnieniem niniejszego pola należy wypełnić tabelę "WYKAZ FAKTUR LUB DOKUMENTÓW O RÓWNOWAŻNEJ WARTOŚCI DOWODOWEJ DOKUMENTUJĄCYCH PONIESIONE KOSZTY KWALIFIKOWALNE". Jeżeli beneficjent poprawnie wypełni ww. tabelę w pole nr 15 automatycznie zostanie skopiowana kwota wydatków kwalifikowalnych.** 

Należy wpisać kwotę wydatków kwalifikowalnych wynikającą z *"Wykazu faktur lub dokumentów o równoważnej wartości dowodowej..."* kolumna 10 *"Kwota wydatków kwalifikowalnych"* wiersz *"Razem"*. Kwotę w tym punkcie należy wpisać po zaokrągleniu do pełnych złotych "w dół".

**16. Koszty niekwalifikowalne realizacji operacji (zaokrąglone do pełnych złotych "w dół")** [POLE OBOWIĄZKOWE]**.**

Przed wypełnieniem niniejszego pola należy wypełnić tabelę "WYKAZ FAKTUR LUB DOKUMENTÓW O<br>RÓWNOWAŻNEJ WARTOŚCI DOWODOWEJ DOKUMENTUJACYCH PONIESIONE KOSZTY **RÓWNOWAŻNEJ WARTOŚCI DOWODOWEJ DOKUMENTUJĄCYCH PONIESIONE KOSZTY KWALIFIKOWALNE". Jeżeli beneficjent poprawnie wypełni ww. tabelę w pole nr 16 automatycznie zostanie skopiowana kwota wydatków niekwalifikowalnych.** 

Kwota kosztów niekwalifikowalnych stanowi różnicę kwoty wpisanej w "Wykazie faktur..." kolumna 8 "Kwota dokumentu brutto" wiersz "Razem" oraz kwoty wpisanej w "Wykazie faktur…" kolumna 10 "Kwota wydatków kwalifikowalnych" wiersz "Razem". Tak obliczoną kwotę kosztów niekwalifikowalnych należy zaokrąglić do pełnych złotych "w dół" oraz wpisać w punkcie 16 wniosku.

**17. Wnioskowana kwota pomocy (z dokładnością do dwóch miejsc po przecinku)** [POLE OBOWIĄZKOWE]**. Przed wypełnieniem niniejszego pola należy wybrać z listy rozwijanej % pomocy (widoczny po prawej stronie formularza na szarym polu – zgodnie z zapisami § 4 Umowy przyznania pomocy) oraz wypełnić tabelę "WYKAZ FAKTUR LUB DOKUMENTÓW O RÓWNOWAŻNEJ WARTOŚCI DOWODOWEJ DOKUMENTUJĄCYCH PONIESIONE KOSZTY KWALIFIKOWALNE". Jeżeli beneficjent poprawnie wpisze % pomocy, wypełni ww. tabelę oraz prawidłowo wprowadzi kwotę pomocy z umowy przyznana dla danego etapu (pole nr 12) pole nr 17 zostanie wypełnione automatycznie.** 

Wnioskowana kwota stanowi iloczyn kwoty kosztów kwalifikowalnych realizacji operacji wpisanych w punkcie 15 i procentu pomocy zapisanego w umowie.

Kwotę w punkcie 17 *wniosku* należy wpisać z dokładnością do dwóch miejsc po przecinku.

Jeśli jednak tak wyliczona kwota jest wyższa niż kwota pomocy dla danego etapu zawarta w umowie, należy wpisać kwotę z umowy dla danego etapu.

# UWAGA:

Jeśli Beneficjentowi wypłacono **zaliczkę**, kwota pomocy dla danego wniosku o płatność, która zostanie zatwierdzona do wypłaty na podstawie prawidłowo poniesionych kosztów kwalifikowalnych, będzie pomniejszona o kwotę zaliczki.

Pomniejszenia Wnioskowanej kwoty pomocy dokonuje pracownik weryfikujący wniosek, zgodnie z deklaracją Beneficjenta określoną w złożonym wniosku o zaliczkę albo wniosku o przyznanie pomocy a także zawartą umową przyznania pomocy, do momentu całkowitego rozliczenia wypłaconych środków finansowych. Maksymalna kwota pomniejszenia nie przekroczy wypłaconej kwoty zaliczki.

Jeżeli okaże się, iż zaliczka została wypłacona w nadmiernej wysokości, Beneficjent będzie zobowiązany do zwrotu nadmiernie wypłaconej kwoty zaliczki wraz z należnymi odsetkami.

# **IV. WYKAZ FAKTUR LUB DOKUMENTÓW O RÓWNOWAŻNEJ WARTOŚCI DOWODOWEJ DOKUMENTUJĄCYCH PONIESIONE KOSZTY KWALIFIKOWALNE** [SEKCJA OBOWIĄZKOWA]**.**

### a) Sposób wypełnienia poszczególnych kolumn "WYKAZU FAKTUR...<sup>"</sup>

Pozycje w "WYKAZIE FAKTUR..." zawierające dane finansowe należy wypełnić z dokładnością do dwóch miejsc po przecinku. W przypadku występowania faktur zaliczkowych, do "Wykazu faktur…" należy wpisać tylko fakturę końcową uwzględniającą pełną kwotę transakcji, natomiast faktury zaliczkowe należy dołączyć do wniosku o płatność.

Tabela WYKAZ FAKTUR LUB DOKUMENTÓW O RÓWNOWAŻNEJ WARTOŚCI DOWODOWEJ DOKUMENTUJĄCYCH PONIESIONE KOSZTY KWALIFIKOWALNE zawiera standardowo 10 pozycji. Jeżeli beneficjent przedstawia razem z wnioskiem o płatność większą ilość dokumentów potwierdzających poniesione wydatki wiersze w tabeli dodaje przez wciśnięcie przycisku "DODAJ WIERSZ".

#### **Przycisk "DODAJ WIERSZ" będzie działał tylko wówczas kiedy w skoroszycie zostaną włączone makra – patrz str. 1 pkt. 4 niniejszej instrukcji.**

Wypełniając tabelę "Wykaz faktur..." należy dokładnie czytać opisy poszczególnych komórek i wpisywać dane w/g formatów w nich zawartych.

- **Kolumna 1 – Nr dokumentu** należy wpisać numer faktury lub numer dokumentu o równoważnej wartości dowodowej, potwierdzającego realizację operacji objętej *wnioskiem.*
- **Kolumna 2 – Data wystawienia dokumentu** należy wpisać datę wystawienia faktury lub dokumentu o równoważnej wartości dowodowej w formacie: rok-miesiąc-dzień.
- **Kolumna 3 - NIP wystawcy dokumentu –** należy wpisać NIP wystawcy faktury lub dokumentu o równoważnej wartości dowodowej, NIP należy wpisać w formacie: 0000000000. Wyjątkiem będzie sytuacja kiedy wystawcą faktury jest np. podmiot zarejestrowany poza granicami Rzeczpospolitej i numer NIP będzie posiadał inny niż ww. format. Wówczas pole należy pozostawić niewypełnione, a na wydruku numer NIP wpisać ręcznie.
- **Kolumna 4 – Nazwa towaru lub usługi lub pozycja na dokumencie** należy wpisać nazwę towaru lub usługi lub nr pozycji, do której odnosi się koszt kwalifikowalny. Jeżeli na dokumencie występuje kilka pozycji należy wpisać nazwy (jeżeli są krótkie) lub numery tych pozycji, które stanowią koszty kwalifikowalne (np.: 1-3, 5,7)
- **Kolumna 5 – Pozycja w zestawieniu rzeczowo-finansowym** należy podać, do której pozycji w zestawieniu rzeczowo–finansowym z realizacji operacji odnosi się dany dokument np. I (A) 1. **Należy pamiętać, że jeżeli jedna faktura obejmuje zakup dwóch lub więcej różnych produktów/usług, które należą do różnych grup kosztów koniecznym jest wyszczególnienie faktury w dwóch lub**  więcej wierszach i przypisanie produktu/usługi do danej grupy. Przy czym w kolumnie "Pozycja w **zestawieniu rzeczowo finansowym" nie można wymienić więcej niż jednej grupy kosztów.**
- **Kolumna 6 – Data zapłaty** Należy wpisać datę dokonania zapłaty za przedstawione do refundacji faktury lub dokumenty o równoważnej wartości dowodowej w formacie: rok- miesiąc-dzień. Jeżeli za przedstawione do refundacji faktury lub dokumenty o równoważnej wartości dowodowej dokonywano zapłaty wielokrotnie (np. zapłacono zaliczkę i płatność uzupełniającą) w ww. kolumnie należy wpisać datę płatności końcowej. Pozostałe dokumenty potwierdzające płatności należy dołączyć do Wniosku o płatność zgodnie z pkt. VII. 2 niniejszej instrukcji.
- **Kolumna 7 – Sposób zapłaty G/P/K** należy wpisać odpowiednie oznaczenie: G gotówka, P – przelew, K – karta.
- **Kolumna 8 – Kwota dokumentu brutto -** należy wpisać kwotę brutto całego dokumentu.
- **Kolumna 9 – Kwota dokumentu netto** należy wpisać kwotę netto całego dokumentu.
- **Kolumna 10 – Kwota wydatków kwalifikowalnych** w każdej pozycji odnoszącej się do wpisanych w tej tabeli dokumentów należy wpisać odpowiednią kwotę poniesionych wydatków podlegających refundacji, wynikających z faktur lub dokumentów o równoważnej wartości dowodowej oraz dokumentów potwierdzających dokonanie zapłaty.
- **RAZEM** stanowi sumę wartości wpisanych odpowiednio w kolumnach: nr 8, 9, 10. Suma poniesionych wydatków kwalifikowalnych w kolumnie 10 może różnić się od sumy planowanych kosztów kwalifikowalnych zapisanych w *zestawieniu rzeczowo–finansowym operacji*, stanowiącym załącznik do umowy. Zarówno

w przypadku zmniejszenia, jak i zwiększenia kosztów kwalifikowalnych, w każdej pozycji kolumny 10 oraz w wierszu RAZEM, należy wpisać rzeczywistą kwotę poniesionych wydatków kwalifikowalnych.

Kwota wydatków kwalifikowalnych w sekcji IV "*Wykaz faktur lub dokumentów o równoważnej wartości dowodowej..." w* kolumnie 10 w wierszu "RAZEM" musi być zgodna z danymi zawartymi w sekcji V "Zestawienie rzeczowo–finansowe z realizacji operacji dla etapu" w kolumnie 6 wiersz IV: **Suma kosztów kwalifikowalnych operacji** (Ki+Kl+Ko).

Do kosztów kwalifikowalnych inwestycyjnych nie zalicza się wydatków poniesionych przed dniem złożenia wniosku o przyznanie pomocy z wyjątkiem kosztów ogólnych. Koszty ogólne mogą być poniesione przed zawarciem umowy/złożeniem wniosku o przyznanie pomocy, jednak nie wcześniej niż 1 stycznia 2007 roku.

### **b) Dokumenty akceptowane w trakcie autoryzacji płatności.**

W zależności od zakresu operacji oraz kosztów kwalifikowalnych przypisanych do danego działania *Programu Rozwoju Obszarów Wiejskich na lata 2007-2013*, w trakcie autoryzacji *wniosku o płatność* akceptowane będą w szczególności następujące dokumenty:

- 1. Faktury VAT;
- 2. Faktury VAT RR;
- 3. Faktury VAT MP;
- 4. Faktura VAT marża,
- 5. Rachunki;
- 6. Faktury korygujące (wraz z fakturami, których dotyczą);
- 7. Noty korygujące (wraz z dokumentami, których dotyczą);
- 8. Dokumenty celne (wraz z dowodami zakupu, których dotyczą);
- 9. Umowy zlecenia, o dzieło oraz inne umowy cywilnoprawne, jeżeli koszty z nimi związane mogą być kosztami kwalifikowalnymi, wraz z załączonym dokumentem potwierdzającym poniesienie wydatku. Do umów zlecenia oraz o dzieło, jeżeli zostały zawarte z osobami fizycznymi nie prowadzącymi działalności gospodarczej, należy dołączyć rachunek określający wysokość podatku dochodowego oraz dokument stwierdzający istnienie obowiązku podatkowego (np. kopia deklaracji PIT-4) wraz z dowodem zapłaty podatku, a także jeśli w ramach umowy odprowadzono składki na ubezpieczenie społeczne i ubezpieczenie zdrowotne dokument wskazujący wysokość składek na ubezpieczenia społeczne i zdrowotne (np. kopia załącznika do ZUS/DRA) wraz z dowodem ich zapłaty,
- 10. Dokumenty, które mogą być sporządzone dla udokumentowania zapisów w dokumentacji księgowej dotyczących niektórych kosztów (wydatków), zaopatrzone w datę i podpisy osób, które bezpośrednio dokonały wydatków (dowody wewnętrzne), określające: przy zakupie – nazwę towaru oraz ilość, cenę jednostkową i wartość, a w innych przypadkach – przedmiot operacji gospodarczych i wysokość kosztu (wydatku) –– na zasadach określonych w § 14 Rozporządzenia Ministra Finansów z dnia 26 sierpnia 2003 r. *w sprawie prowadzenia podatkowej księgi przychodów i rozchodów* (Dz. U. 2003 nr 152 poz. 1475 z późn. zm.).
- 11. W przypadku, gdy przedmiot umowy został nabyty poprzez leasing:

- faktury wystawione przez finansującego na rzecz Beneficjenta wraz z dowodami zapłaty rat leasingowych, lub

- noty obciążeniowe wystawione przez finansującego na rzecz Beneficjenta wraz z dowodami zapłaty – w takim przypadku do wniosku o płatność pośrednią, w ramach którego po raz

pierwszy rozliczane będą koszty leasingu, należy dołączyć także fakturę wystawioną przez finansującego na rzecz Beneficjenta na całkowitą kwotę przedmiotu leasingu;

- dokumenty potwierdzające przeniesienie prawa własności (np. dokumenty potwierdzające zapłatę wartości rezydualnej przedmiotu umowy leasingu) – należy dołączyć do wniosku o płatność, w ramach którego rozliczana będzie ostatnia rata leasingu.

Przedstawiony dowód księgowy powinien spełniać podstawowe warunki określone w Ustawie z dnia 29 września 1994 r. o rachunkowości (Dz. U. z 2009 r. Nr 152 poz. 1223 z późn. zm.). Zgodnie z ww. ustawą dowód księgowy powinien zawierać co najmniej: określenie rodzaju dowodu i jego numeru identyfikacyjnego, określenie stron dokonujących operacji gospodarczej, opis operacji oraz jej wartość, datę dokonania operacji, a gdy dowód został sporządzony pod inną datą - także datę sporządzenia dowodu, podpis wystawcy dowodu oraz osoby, której wydano lub od której przyjęto składniki aktywów, stwierdzenie sprawdzenia i zakwalifikowania dowodu do ujęcia w księgach rachunkowych przez wskazanie miesiąca oraz sposobu ujęcia dowodu w księgach rachunkowych (dekretacja), podpis osoby odpowiedzialnej za te wskazania (z zastrzeżeniem art. 21 ust. 1a ww. ustawy).

UWAGA! Zgodnie ze zmianą Ustawy z dnia 29 września 1994 r. o rachunkowości **(Dz. U. 2009 nr 152 poz. 1223)** dowód księgowy wystawiony po 1 stycznia 2013 r. powinien zawierać co najmniej:

1) określenie rodzaju dowodu i jego numeru identyfikacyjnego;

2) określenie stron (nazwy, adresy) dokonujących operacji gospodarczej;

3) opis operacji oraz jej wartość, jeżeli to możliwe, określoną także w jednostkach naturalnych;

4) datę dokonania operacji, a gdy dowód został sporządzony pod inną datą – także datę sporządzenia dowodu;

5) podpis wystawcy dowodu oraz osoby, której wydano lub od której przyjęto składniki aktywów;

6) stwierdzenie sprawdzenia i zakwalifikowania dowodu do ujęcia w księgach rachunkowych przez wskazanie miesiąca oraz sposobu ujęcia dowodu w księgach rachunkowych (dekretacja), podpis osoby odpowiedzialnej za te wskazania (z zastrzeżeniem art. 21 ust. 1a ww. ustawy: **"Można zaniechać zamieszczania na dowodzie danych, o których mowa:** 

**1) w ust. 1 pkt. 1–3 i 5, jeżeli wynika to z odrębnych przepisów;** 

**2) w ust. 1 pkt. 6, jeżeli wynika to z techniki dokumentowania zapisów księgowych."**

Do przedstawionych faktur i dokumentów o równoważnej wartości dowodowej należy dołączyć potwierdzenie poniesienia wydatku, czyli zapłaty należności tj. dowody płatności bezgotówkowej. W razie wystąpienia jakichkolwiek wątpliwości związanych z dokumentami potwierdzającymi poniesienie wydatków, Agencja może zażądać od Beneficjenta dodatkowych dokumentów potwierdzających dokonanie płatności adekwatnych do sposobu dokonania zapłaty.

#### **Płatności gotówkowe oraz płatności dokonane kartą nie stanowią kosztu kwalifikowalnego w przypadku działania** *123 "Zwiększania wartości dodanej podstawowej produkcji rolnej i leśnej".*

W przypadku, gdy Beneficjentem pomocy są wspólnicy spółki cywilnej na fakturze lub dokumencie o równoważnej wartości dowodowej w miejscu danych osobowych nabywcy powinny zostać wpisane: nazwa spółki cywilnej, imię i nazwisko przynajmniej jednego ze wspólników, adres spółki oraz jej NIP. W przypadku płatności bezgotówkowych uznawane będą dowody zapłaty potwierdzające dokonanie płatności zarówno przez spółkę cywilną (np. z konta prowadzonego przez wspólników na rzecz działalności wykonywanej w spółce), jak i przez któregokolwiek ze wspólników tej spółki (np. z jego indywidualnego konta) jednakże tylko wówczas, gdy takie dokumenty będą dotyczyły kosztów związanych z działalnością spółki cywilnej i kosztów związanych z realizacją inwestycji współfinansowanej w ramach PROW, a nie kosztów związanych ze zobowiązaniami osobistymi któregokolwiek ze wspólników.

**W przypadku, gdy przedmiot umowy został nabyty poprzez leasing,** do umowy leasingu składanej wraz z harmonogramem spłaty oraz z fakturami sprzedaży rzeczy będących przedmiotem leasingu wystawionymi przez zbywcę na rzecz finansującego w terminie 10 miesięcy od dnia zawarcia umowy, nie później jednak niż 2 miesiące przed datą złożenia wniosku o płatność pośrednią, w ramach którego po raz pierwszy rozliczane będą koszty leasingu, należy dołączyć oryginały lub potwierdzone za zgodność z oryginałem przez finansującego kopie faktur wystawionych przez zbywcę na rzecz finansującego, dotyczące przedmiotu umowy leasingu.

Przed złożeniem wniosku o płatność, w ramach którego rozliczana będzie ostatnia rata leasingu, finansujący powinien przenieść na korzystającego (Beneficjenta) prawo własności środków trwałych będących przedmiotem umowy leasingu.

Do wniosku o płatność, w ramach którego rozliczana będzie ostatnia rata leasingu, należy dołączyć dokumenty potwierdzające przeniesienie prawa własności (np. dokumenty potwierdzające zapłatę wartości rezydualnej przedmiotu umowy leasingu).

Do kosztów kwalifikowalnych można zaliczyć sumę zapłaconych rat kapitałowych, stanowiących część sumy rat leasingowych. Suma zapłaconych rat kapitałowych zaliczonych do kosztów kwalifikowalnych, we wszystkich złożonych przez Beneficjenta w ramach operacji wnioskach o płatność, nie może przekroczyć wartości netto przedmiotu umowy leasingu wskazanej na fakturze wystawionej przez zbywcę na rzecz finansującego.

W przypadku leasingu do kosztów kwalifikowalnych nie zalicza się m.in. marży finansującego, kosztów refinansowania odsetek, opłat ubezpieczeniowych oraz podatku VAT.

**Lista przedstawiona powyżej nie zamyka w sposób definitywny możliwości udokumentowania poniesionych kosztów innymi dokumentami**, jeśli wymagają tego okoliczności oraz charakter realizowanej operacji.

#### **c) Sposób przeliczania na złote płatności dokonanych w walutach obcych.**

#### **Płatności bezgotówkowe dokonywane w walutach obcych.**

W przypadku płatności bezgotówkowych dokonywanych w innych walutach niż złoty, należy podać, po jakim kursie dokonano płatności.

Do przeliczeń kwoty z waluty obcej na złote należy przyjąć kurs podany przez bank Beneficjenta – zgodnie z art. 30 ust. 2 pkt. 1 ustawy z dnia 29 września 1994 r. o rachunkowości (Dz. U. z 2009 r. Nr 152 poz.1223 z późn. zm.).

*" Wyrażone w walutach obcych operacje gospodarcze ujmuje się w księgach rachunkowych na dzień ich przeprowadzenia () odpowiednio po kursie:*

*1) faktycznie zastosowanym w tym dniu, wynikającym z charakteru operacji - w przypadku sprzedaży lub kupna walut oraz zapłaty należności lub zobowiązań".*

Oznacza to, że w przypadku płatności bezgotówkowych kwotę z faktury lub dokumentu o równoważnej wartości dowodowej należy przeliczyć z waluty obcej na złote po kursie sprzedaży waluty stosowanym przez bank Beneficienta z dnia dokonania transakcji zapłaty.

W przypadku, gdy bank zastosuje inny kurs waluty obcej do przeliczeń na złote, należy każdorazowo stosować rzeczywisty kurs, po którym dokonano płatności, podany przez bank Beneficjenta.

Kurs zastosowany przez bank Beneficjenta należy podać poprzez:

- przedstawienie adnotacji banku na fakturze lub innym dokumencie o równoważnej wartości dowodowej lub
- przedstawienie adnotacji banku na dokumencie wystawionym przez bank (np. potwierdzeniu przelewu) lub
- przedstawienie odrębnego zaświadczenia z banku, w którym dokonano płatności.

W przypadku, gdy Beneficjent zastosuje inny kurs waluty przy wycenie wydatku (wynikający z zastosowania np. metody FIFO) i wydatek ten zaksięgowany zostanie wg tego kursu w księgach rachunkowych, należy przyjąć rzeczywisty kurs, po jakim wyceniony został wydatek.

Ponadto, w trakcie przeliczania płatności dokonanych w walutach obcych należy mieć na uwadze, że:

**-** koszty wynikające z różnic kursowych nie są kosztami kwalifikowalnymi podlegającymi refundacji w ramach PROW 2007-2013,

**-** przepisy rozporządzenia Rady (WE) nr 1968/2005 z dnia 20.09.2005r. w sprawie wsparcia rozwoju obszarów wiejskich przez Europejski Fundusz Rolny na rzecz Rozwoju Obszarów Wiejskich (EFRROW) stanowią, że do wkładu z EFRROW nie kwalifikują się koszty VAT, z wyjątkiem VAT niepodlegającego zwrotowi, jeżeli jest rzeczywiście ponoszony przez beneficjentów innych niż osoby niepodlegające opodatkowaniu, o których mowa w art. 4 ust. 5 akapit pierwszy szóstej dyrektywy Rady 77/388/EWG z dnia 17.05.1977r. w sprawie harmonizacji ustawodawstwa Państw Członkowskich,

**-** poniesione koszty są rozliczane na podstawie faktur, jednakże przy rozliczaniu kosztów w ramach operacji realizowanych w PROW 2007-2013 wymagane jest również potwierdzenie zapłaty za wystawione faktury, będące dowodem faktycznego poniesienia wydatku.

Biorąc powyższe pod uwagę, w celu ustalenia wysokości kosztów kwalifikowalnych w PLN z faktury wystawionej w walucie obcej należy do przeliczeń kwoty netto na PLN przyjąć faktycznie zastosowany do płatności kurs walutowy. Jednakże tak wyliczona kwota nie może przekraczać wartości faktury przeliczonej na PLN po średnim kursie NBP z dnia poprzedzającego dzień wystawienia faktury.

#### **Informacje szczegółowe do płatności bezgotówkowych dokonywanych w walutach obcych.**

Kurs sprzedaży walut ogłoszony przez NBP w dniu dokonania transakcji zapłaty stosowany jest nie tylko w przypadku płatności gotówkowych, ale również w każdym przypadku, w którym Beneficjent nie ma możliwości przedstawienia w Agencji rzeczywistego kursu, po jakim została przeliczona transakcja zapłaty, np. gdy transakcja ta dokonywana jest w walucie obcej poza granicami RP w banku, który nie prowadzi tabel kursów walut przeliczanych na złote.

Jeżeli Beneficjent nie ma możliwości przeliczenia na złote według kursu sprzedaży waluty obcej ogłoszonego przez NBP, gdyż NBP nie publikuje takich tabel, np. lit litewski, należy zastosować kurs średni NBP obowiązujący w dniu dokonania transakcji zapłaty.

### **V. ZESTAWIENIE RZECZOWO - FINANSOWE Z REALIZACJI OPERACJI DLA ETAPU …** [SEKCJA OBOWIĄZKOWA].

Tabela **ZESTAWIENIE RZECZOWO - FINANSOWE Z REALIZACJI OPERACJI DLA ETAPU …** zawiera określoną ilość pozycji w każdej grupie kosztów. Jeżeli ilość pól jest niewystarczająca i w ramach danej grupy kosztów i niezbędne jest dodanie wiersza należy skorzystać z przycisku "DODAJ WIERSZ" umieszczonego po prawej stronie arkusza w nagłówku każdej grupy kosztów. Wciśnięcie przycisku "DODAJ WIERSZ" spowoduje uzupełnienie o kolejny wiersz na końcu każdej grupy kosztów. W sytuacji kiedy zaistnieje konieczność uzupełnienia tabeli o grupę kosztów czynność taką będzie trzeba wykonać ręcznie wykorzystując funkcje programu EXCEL przy czym należy pamiętać, iż w takim przypadku konieczne będzie również poprawienie

automatycznych funkcji sumowania w pozycjach "SUMA POSZCZEGÓLNYCH SUM ZADAŃ INWESTYCYJNYCH (Ki + Kl)" oraz "SUMA KOSZTÓW KWALIFIKOWALNYCH OPERACJI (Ki + Kl + Ko)" **Przycisk "DODAJ WIERSZ" będzie działał tylko wówczas kiedy w skoroszycie zostaną włączone makra – patrz str. 1 pkt. 4 niniejszej instrukcji.** 

W nagłówku "ZESTAWIENIA RZECZOWO-FINANSOWEGO Z REALIZACJI OPERACJI" należy wpisać numer etapu, w ramach którego składany jest wniosek o płatność.

Pozycje w "ZESTAWIENIU RZECZOWO-FINANSOWYM Z REALIZACJI OPERACJI" zawierające dane finansowe należy wypełnić z dokładnością do dwóch miejsc po przecinku.

Zestawienie rzeczowo-finansowe z realizacji operacji wypełniane jest na podstawie danych zawartych w "WYKAZIE FAKTUR…" oraz zgodnie z danymi zawartymi w zestawieniu rzeczowo–finansowym operacji będącym załącznikiem do umowy*.*

Zakres zrealizowanych robót, dostaw i usług w ramach etapu, dla którego składany jest wniosek, wraz z określeniem mierników rzeczowych należy przypisać do tych samych pozycji zestawienia rzeczowo– finansowego z realizacji operacji, do których zostały one przypisane w zestawieniu rzeczowo–finansowym będącym załącznikiem do *Umowy.* Pozycje zestawienia rzeczowo–finansowego rozliczane w pozostałych etapach należy pozostawić niewypełnione.

W "Zestawieniu rzeczowo-finansowym…" należy ująć tylko koszty kwalifikowalne w podziale na koszty inwestycyjne nie objęte leasingiem i koszty inwestycyjne objęte leasingiem oraz koszty ogólne.

Jeżeli wartości wpisane w poszczególnych pozycjach "Zestawienia rzeczowo–finansowego …" różnią się od wartości wpisanych w tych pozycjach w zestawieniu rzeczowo–finansowym stanowiącym załącznik do umowy, należy obliczyć odchylenia zgodnie z podanym poniżej wzorem i wynik wpisać w kolumnie 7 przy poszczególnych pozycjach kosztów:

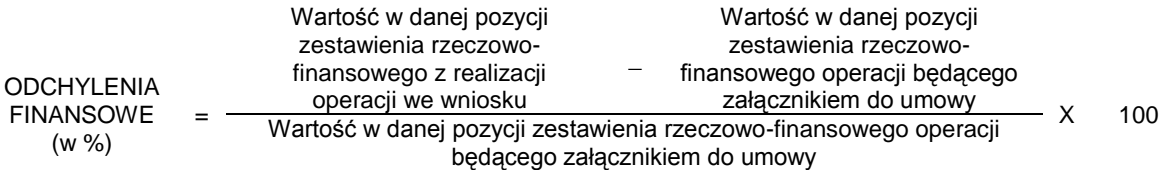

W przypadku, gdy wartości kosztów ogólnych wzrosły w stosunku do wartości tych kosztów zapisanych w zestawieniu rzeczowo–finansowym stanowiącym załącznik do umowy, nadwyżka tych kosztów (ponad wartość zapisaną w umowie) stanowi koszt niekwalifikowalny. Do "Zestawienia rzeczowo–finansowego …" należy wpisać tylko tę część kosztów ogólnych, która stanowi koszt kwalifikowalny.

W przypadku, gdy koszty kwalifikowalne inwestycyjne wzrosły w stosunku do wartości zapisanych w zestawieniu rzeczowo–finansowym operacji stanowiącym załącznik do umowy dla umów zawartych w ramach naborów wniosków w 2013 r., należy przedstawić uzasadnienie poniesionych zmian w kosztach zgodnie z zapisami umowy. Natomiast dla umów zawartych w ramach naborów wniosków w latach 2008-2011 uzasadnienie poniesionych zmian w kosztach należy przedstawić, gdy koszty kwalifikowalne inwestycyjne wzrosły o więcej niż 10% w stosunku do wartości zapisanych w zestawieniu rzeczowo–finansowym operacji stanowiącym załącznik do umowy (odchylenie którejkolwiek pozycji kosztów kwalifikowalnych jest wyższe niż 10%).

Jeżeli wskutek zmian w poszczególnych pozycjach "Zestawienia rzeczowo-finansowego …" koszty ogólne przekroczą 10% kosztów inwestycyjnych operacji, to podczas oceny wniosku o płatność ostateczną dokonana zostanie korekta kwoty pomocy.

# **VI. OŚWIADCZENIE BENEFICJENTA** [SEKCJA OBOWIĄZKOWA]

Należy wypełnić pozycję pkt. 5 oświadczenia wpisując odpowiednio imię nazwisko/nazwę beneficjenta oraz opatrzyć oświadczenie datą i podpisem Beneficjenta, osoby reprezentującej Beneficjenta lub pełnomocnika Beneficjenta**.**

### **VII. ZAŁĄCZNIKI DO WNIOSKU O PŁATNOŚĆ DLA DZIAŁANIA 123 PROW 2007-2013** [SEKCJA OBOWIĄZKOWA].

Do wniosku należy dołączyć wymagane dokumenty, które dotyczą Beneficjenta lub realizowanej operacji, zgodnie z listą załączników określoną we wniosku, z uwzględnieniem wskazań zawartych w niniejszej instrukcji.

Przy nazwie każdego załącznika należy wpisać liczbę załączników składanych z wnioskiem o płatność w ramach danego punktu i dokonać podsumowania "Liczba załączników (ogółem)". Formularz Wniosku o płatność przygotowany w formacie excel dokonuje automatycznego sumowania ww. kolumny.

**1. Faktury lub dokumenty o równoważnej wartości dowodowej** – kopie potwierdzone za zgodność z oryginałem przez pracownika Agencji.

Z wnioskiem należy przedstawić w Agencji **oryginały** faktur lub dokumentów o równoważnej wartości dowodowej oraz w przypadku, gdy przedmiot umowy został nabyty poprzez leasing, **oryginały** faktur wystawionych przez finansującego na rzecz korzystającego (Beneficjenta) oraz **oryginały** not obciążeniowych (jeśli dotyczy). Ponadto złożone faktury lub dokumenty o równoważnej wartości dowodowej powinny zawierać również informacje o **dekretacji**, o ile dotyczy. W sytuacji kiedy dekretacja dokonywana jest z użyciem systemów informatycznych, należy załączyć stosowny wydruk z ewidencji Beneficjenta (dokumentujący dekretację danego dowodu księgowego).

Wszystkie dokumenty przedstawione w oryginale, po ostemplowaniu pieczęcią "Przedstawiono do refundacji w ramach Programu Rozwoju Obszarów Wiejskich na lata 2007-2013", skopiowaniu, poświadczeniu kopii za zgodność z oryginałem i zostaną zwrócone Beneficjentowi.

W przypadku dokumentów sporządzonych w języku obcym należy dołączyć tłumaczenie danego dokumentu na język polski sporządzone przez tłumacza przysięgłego.

W przypadku gdy wystawcą faktur lub innych dokumentów o równoważnej wartości dowodowej dotyczących zadania dla którego konieczne było przeprowadzenie postępowania ofertowego, jest inny podmiot a niżeli oferent wybrany, wskazany we wniosku o przyznanie pomocy finansowej, należy dostarczyć –jeśli Beneficjent nie zrobił tego wcześniej- dokumentację potwierdzającą ponowne przeprowadzenie postępowania ofertowego. Dokumentację potwierdzającą przeprowadzenie postępowania ofertowego należy dostarczyć również w sytuacji, gdy wcześniej, ze względu na wartość zadnia nie było one wymagane, a wartość ta wzrosła do kwoty przekraczającej 100 000 zł lub w przypadku gdy Beneficjent dokonał zakupu u oferenta wybranego lecz dokonał dopuszczalnej zmiany zakresu zadania, np. wybór droższego, ale bardziej wydajnego urządzenia spełniającego te same funkcje, co urządzenie wcześniej zaplanowane, jeżeli nie mają one wpływu na realizację celów operacji. Do Wniosku o płatność należy wówczas dołączyć zapytania ofertowe wysłane do co najmniej 3 dostawców wraz z potwierdzeniem ich wysłania oraz trzy odpowiadające zapytaniom ofertowym oferty na zakup lub wykonanie zadań wraz z uzasadnieniem wyboru oferty. Dopuszcza się następujące formy wysyłania zapytań ofertowych: faxem, listem poleconym, pocztą elektroniczną, pocztą kurierską lub bezpośrednie złożenie u oferenta. Dowodem przekazania zapytania jest odpowiednio dowód nadania faksu, listu poleconego, wydruk korespondencji elektronicznej, przesyłki kurierskiej lub pokwitowanie odbioru zapytania przez dostawcę na kopii zapytania ofertowego.

Oferty musza odpowiadać treści tego, co zostało ujęte w zapytaniu ofertowym. Ponadto oferta powinna być opatrzona pieczątką oraz zawierać podpisy oferenta i datę sporządzenia a także być ważna na dzień złożenia Wniosku.

W przypadku uzyskania ofert w walutach innych niż złote do przeliczania kursu należy przyjąć kurs waluty nie wyższy od kursu sprzedaży NBP z dnia wystawienia oferty. W przypadku, gdy Narodowy Bank Polski nie publikuje dla danej waluty kursów sprzedaży, do dokonywania przeliczeń należy zastosować kursy średnie NBP z dnia wystawienia oferty.

Postępowanie ofertowe powinno zostać przeprowadzone przed dokonaniem zakupu.

W przypadku, gdy oferent wybrany w postępowaniu ofertowym nie wywiązał się z umowy i beneficjent dokonał zakupu od innego oferenta występującego w postępowaniu ofertowym, należy złożyć stosowne wyjaśnienia w tej sprawie oraz udokumentować zaistniałą sytuację.

Koszty takich zadań będą podlegały refundacji tylko w przypadku zaakceptowania przez ARiMR złożonych dokumentów i wyjaśnień.

**2. Dowody zapłaty** – kopie potwierdzone za zgodność z oryginałem przez pracownika Agencji.

Z *wnioskiem* należy przedstawić w Agencji **oryginały** dowodów zapłaty, które po skopiowaniu poświadczeniu kopii za zgodność z oryginałem zostaną zwrócone Beneficjentowi.

Pod pojęciem dowodu zapłaty należy rozumieć:

dowody zapłaty bezgotówkowej przeprowadzonej poleceniem przelewu,

Dowodem zapłaty bezgotówkowej może być w szczególności:

- wyciąg bankowy, lub każdy dokument bankowy potwierdzający dokonanie płatności, lub
- zestawienie przelewów dokonanych przez bank Beneficjenta zawierające wartości i daty dokonania poszczególnych przelewów, tytuł, odbiorcę oraz stempel banku, lub
- polecenie przelewu.

W przypadku płatności bezgotówkowych dokonywanych w innych walutach niż złoty, należy podać, po jakim kursie dokonano płatności. Sposoby przedstawienia kursu zastosowanego przez bank Beneficjenta zostały opisane w punkcie IV c niniejszej Instrukcji.

Przedstawione dowody zapłaty powinny umożliwiać identyfikację faktury lub dokumentu o równoważnej wartości dowodowej, którego wpłata dotyczy oraz ustalenie wysokości i dat dokonania poszczególnych wpłat. Każdy przedstawiony dowód zapłaty powinien być podpisany przez Beneficjenta lub osobę upoważnioną do reprezentowania Beneficjenta albo przez pełnomocnika (imię i nazwisko lub parafka wraz z pieczęcią imienną). Wyciąg bankowy powinien być sporządzony na papierze firmowym banku, natomiast wydruk z systemu bankowości elektronicznej jest wystarczającym dokumentem potwierdzającym dokonanie płatności i może zostać złożony bez konieczności dodatkowego potwierdzenia tego dokumentu pieczęcią banku, w którym dokonano zapłaty, jeżeli wydruk ten jest opatrzony klauzulą o nie wymaganiu podpisu ani uwierzytelnienia.

Przedstawione dowody zapłaty powinny umożliwiać identyfikację faktury lub dokumentu o równoważnej wartości dowodowej, którego wpłata dotyczy oraz ustalenie wysokości i dat dokonania poszczególnych wpłat.

Dowód zapłaty gotówkowej powinien być podpisany przez osobę przyjmującą wpłatę.

W sytuacji gdy faktura w części została opłacona przez Beneficjenta, a w stosunku do części zastosowano kompensatę (tzn. potrącenie dokonane przez Beneficjenta następuje z wierzytelności, jaką Beneficjent ma u swojego kontrahenta-wystawcy faktury, wynikająca z innego stosunku prawnego niż ten, którego dotyczy faktura przedstawiona do refundacji), to wówczas refundacji nie będą podlegały koszty wynikające z zastosowania kompensaty. Pozostałe koszty będą mogły zostać zrefundowane jeżeli Beneficjent udowodni istnienie wierzytelności i jej wysokość poprzez przedstawienie oświadczenia o rozliczeniu faktury w drodze kompensaty oraz dokumentów potwierdzających istnienie stosunku zobowiązaniowego (np. umowy pożyczki).

**3. Pozwolenie na użytkowanie obiektu budowlanego, jeżeli właściwy organ nałożył taki obowiązek w wydanym pozwoleniu na budowę lub nałożył taki obowiązek innymi decyzjami** – oryginał lub kopia poświadczona za zgodność z oryginałem przez notariusza lub podmiot, który wydał dokument lub pracownika Agencji.

Dokumenty te dołączane są do tego wniosku o płatność, w ramach którego występują zadania, które zostały zakończone oraz dla których z odrębnych przepisów wynika obowiązek uzyskania pozwolenia na użytkowanie obiektu budowlanego.

Uzyskanie pozwolenia na użytkowanie jest wymagane także wtedy, jeżeli przystąpienie do użytkowania obiektu budowlanego lub jego części ma nastąpić przed wykonaniem wszystkich robót budowlanych. Przedstawiony dokument powinien być ostateczny.

**4. Zawiadomienie właściwego organu o zakończeniu budowy, złożone co najmniej 21 dni przed zamierzonym terminem przystąpienia do użytkowania, jeżeli obowiązek taki wynika z przepisów prawa budowlanego lub właściwy organ nałożył taki obowiązek** – oryginał lub kopia potwierdzona za zgodność z oryginałem przez notariusza, lub podmiot, który wystawił dokument lub pracownika Agencji; **wraz z:**

- **Oświadczeniem Beneficjenta, że w ciągu 21 dni od dnia zgłoszenia zakończenia robót, właściwy organ nie wniósł sprzeciwu–** oryginał; **albo**
- **Zaświadczeniem wydanym przez właściwy organ, że nie wnosi sprzeciwu w przypadku, gdy zawiadomienie o zakończeniu robót budowlanych będzie przedkładane przed upływem 21 dni** – oryginał lub kopia potwierdzona za zgodność z oryginałem przez notariusza lub podmiot, który wydał dokument lub pracownika Agencji.

Dokumenty te dołączane są do tego wniosku o płatność, w ramach którego występują zadania, które zostały zakończone oraz dla których z odrębnych przepisów wynika obowiązek złożenia **Zawiadomienia o zakończeniu budowy**.

**5. Pozwolenie wodnoprawne, jeżeli dla robót wymagana była decyzja o zatwierdzeniu projektu prac geologicznych -** oryginał lub kopia potwierdzona za zgodność z oryginałem przez notariusza lub podmiot, który wydał dokument lub pracownika Agencji. Przedstawiony dokument powinien być ostateczny.

**6. Protokoły odbioru robót lub protokoły montażu lub rozruchu maszyn i urządzeń (jeżeli dotyczy) albo oświadczenie Beneficjenta o poprawnym wykonaniu robót budowlanych lub montażu lub rozruchu z udziałem środków własnych** - oryginał lub kopia potwierdzona za zgodność z oryginałem przez notariusza lub podmiot, który wydał dokument lub pracownika Agencji.

Wymagane dla robót budowlanych, a także gdy przedmiotem umowy był zakup maszyn i urządzeń wymagających montażu albo rozruchu.

Protokoły te powinny zostać sporządzone odrębnie do każdej faktury lub dokumentu o równoważnej wartości dowodowej lub zbiorczo, jeżeli tak określa umowa z wykonawcą robót, dla kilku faktur lub dokumentów o równoważnej wartości dowodowej (np. gdy występuje ten sam wykonawca).

Jeżeli roboty lub montaż maszyn i urządzeń były wykonane z udziałem pracy własnej, Beneficjent może załączyć oświadczenie o wykonaniu robót lub montażu maszyn i urządzeń z udziałem środków własnych.

W oświadczeniu Beneficjenta o poprawnym wykonaniu robót budowlanych lub montażu lub rozruchu z udziałem środków własnych należy podać opis zakresu i ilości robót (jakie roboty zostały wykonane oraz ile ich wykonano), zapis o użyciu do wykonania robót budowlanych materiałów budowlanych zakupionych wg. załączanych do wniosku faktur oraz o poprawnym wykonaniu robót.

W takim przypadku ilość zużytych materiałów rozliczana będzie w oparciu o zestawienie zużytych materiałów budowlanych wykonane na podstawie kosztorysu szczegółowego (dotyczy działań, w których dołączany jest kosztorys powykonawczy). Materiały zakupione w ilości większej, niż wykazana w zestawieniu zużytych materiałów, nie będą rozliczone, a wysokość pomocy zostanie odpowiednio skorygowana.

**7. Kosztorys powykonawczy sporządzony metodą kalkulacji uproszczonej lub szczegółowej w zależności od sposobu wykonywania robót budowlanych z podaniem podstawy wyceny oraz rysunki zamienne do projektu budowlanego, załączane do wniosku o płatność w przypadku, gdy:**

**- podczas wykonywania robót budowlanych wprowadzono istotne odstępstwa, o których mowa w art. 36a ustawy z dnia 7 lipca 1994r. Prawo budowlane (Dz. U. z 2010 r. Nr 243, poz. 1623, z późn. zm.)**

**lub**

#### **- Beneficjent w trakcie realizacji robót budowlanych zmienił system ich wykonywania i nie wszystkie roboty budowlane w ramach projektu zostały zlecane do wykonania i jednocześnie nie zawarto wynikającego z tej zmiany aneksu do umowy;**

– oryginał lub kopia potwierdzona za zgodność z oryginałem przez notariusza lub podmiot, który wydał dokument lub pracownika Agencji.

W przypadku wystąpienia istotnych odstępstw od projektu budowlanego lub od decyzji o pozwoleniu na budowę, (w myśl Prawa budowlanego), a które to odstępstwa z uwagi na wystąpienie w okresie przed złożeniem wniosku o płatność nie zostały uwzględnione w aneksie do umowy, konieczne jest przedstawienie kosztorysu powykonawczego lub różnicowego wykonanego w takim samym układzie elementów scalonych, jak kosztorys inwestorski.

W przypadku konieczności wydzielenia z kosztu robót budowlanych kosztu użytych materiałów budowlanych, należy dołączyć zestawienie tych materiałów wyliczone na podstawie kosztorysu wykonanego metodą kalkulacji szczegółowej.

Wprowadzone odstępstwa od projektu budowlanego lub od decyzji o pozwoleniu na budowę nie mogą wpływać na zmianę celu operacji określonego w umowie.

W przypadku, gdy Beneficjent zlecał wykonywanie robót budowlanych, kosztorys zamienny powinien być wykonany metodą kalkulacji uproszczonej (tak samo, jak miało to miejsce przy składaniu wniosku o przyznanie pomocy).

W przypadku, gdy Beneficjent nie zlecał wykonania wszystkich robót, natomiast podjął się wykonania części lub całości robót we własnym zakresie, powinien dostarczyć kosztorys powykonawczy wykonany metodą kalkulacji szczegółowej.

Wraz z kosztorysem powykonawczym szczegółowym należy przedstawić zestawienie zużytych materiałów wyliczone na podstawie kosztorysu ze wskaźników zużycia materiałów w robotach budowlanych. Bez względu na rodzaj załączonego kosztorysu (kalkulacja szczegółowa lub uproszczona) należy do niego załączyć rysunki zamienne do projektu budowlanego.

Kosztorys powykonawczy dla potrzeb rozliczenia wniosku o płatność powinien być sporządzony w oparciu o analogiczne ustalenia dotyczące nakładów rzeczowych, które były podstawą opracowania kosztorysu inwestorskiego. Kosztorys może być wykonany przez Beneficjenta lub przez wykonawcę robót.

Podstawą opracowania kosztorysu powinien być obmiar robót zaakceptowany przez inspektora nadzoru/ inwestora oraz wykonawcę (rzeczywiste ilości wykonanych robót) uzasadniony wymiarami przedstawionymi na rysunkach zamiennych. Rysunki zamienne mogą służyć do wykonania kontroli na miejscu, celem stwierdzenia miejsca i ilości wykonanych robót budowlanych.

Kosztorys powykonawczy należy również przedstawić wraz z wnioskiem o płatność w sytuacji, gdy planowano zlecenie wykonania wszystkich robót budowlanych, a w trakcie ich realizacji zdecydowano, że część robót wykonana zostanie systemem gospodarczym lub mieszanym (objaśnienia dotyczące określenia systemów wykonawstwa robót budowlanych przedstawiono w Informacjach dla Wnioskodawców dotyczących kosztorysów inwestorskich stanowiących Załącznik nr 1 do Instrukcji wypełniania wniosku o przyznanie pomocy).

W takiej sytuacji Beneficjent przedstawia kosztorys powykonawczy wykonany metodą kalkulacji szczegółowej, w którym z kosztu robót budowlanych wydziela niekwalifikowalne do przyznania pomocy składniki robót budowlanych (np. wykonując samodzielnie część robót budowlanych, należy wydzielić koszt robocizny własnej jako niekwalifikowalny, narzuty kosztów pośrednich oraz zysk w zakresie wykonywanych robót, jako koszty niekwalifikowalne itd.). W opisie technicznym, zawierającym charakterystykę obiektu lub robót budowlanych, należy dokładnie i jednoznacznie przedstawić, które składniki robót budowlanych zostały wykonane samodzielnie przez Beneficjenta, wyszczególnić, które materiały budowlane kupował samodzielnie, w których robotach wykorzystywał własny sprzęt itd. Do kosztorysu należy dołączyć zestawienie zużytych materiałów wyliczone na podstawie kosztorysu powykonawczego.

#### **8. Wydruk elektroniczny z dokumentacji księgowej, lub kopia z książki ewidencji środków trwałych – w przypadku, gdy Beneficjent prowadzi księgowość** – oryginał lub kopia potwierdzona przez Beneficjenta.

Są to dokumenty potwierdzające zaksięgowanie środków trwałych w księgach rachunkowych Beneficjenta.

Wydruki lub kopie, o których mowa powyżej, powinny zawierać stronę tytułową oraz strony obejmujące pozycje związane z realizacją operacji z dofinansowaniem PROW 2007-2013.

**9. Informacja o numerze rachunku bankowego prowadzonego przez bank lub spółdzielczą kasę oszczędnościowo-kredytową, wskazująca numer rachunku bankowego Beneficjenta lub jego pełnomocnika, na który Agencja przekazuje środki finansowe w ramach pomocy wskazany w:**

**- zaświadczeniu z banku lub spółdzielczej kasy oszczędnościowo-kredytowej, wskazującym numer rachunku bankowego lub rachunku prowadzonego przez spółdzielczą kasę oszczędnościowokredytową, na który mają być przekazane środki finansowe - jeżeli dotyczy** - oryginał (dołączony do pierwszego wniosku o płatność),

Dokument (w oryginale) składane jest obowiązkowo:

- wraz z wnioskiem o płatność ostateczną - w przypadku, gdy operacja jest realizowana w jednym etapie,

- wraz z wnioskiem o pierwszą płatność pośrednią - w przypadku, gdy operacja jest realizowana w kilku etapach. W przypadku zmiany numeru rachunku bankowego, Beneficjent zobowiązany jest złożyć w Agencji nowe zaświadczenie wraz z kolejnym wnioskiem o płatność.

# **albo**

**- kopii umowy z bankiem lub spółdzielczą kasą oszczędnościowo-kredytową na prowadzenie rachunku bankowego lub rachunku prowadzonego przez spółdzielczą kasę oszczędnościowo-kredytową, lub jej części, pod warunkiem, że ta część będzie zawierać dane niezbędne do dokonania przelewu środków finansowych. W przypadku, jeśli w ww. umowie będzie wyszczególniony więcej niż jeden numer rachunku bankowego, oświadczenie Wnioskodawcy, iż jest to rachunek, na który mają być przekazane środki finansowe - jeżeli dotyczy** - kopia potwierdzona za zgodność z oryginałem przez pracownika Agencji (dołączona do pierwszego wniosku o płatność),

Dokument składany jest obowiązkowo:

- wraz z wnioskiem o płatność ostateczną - w przypadku, gdy operacja jest realizowana w jednym etapie,

- wraz z wnioskiem o pierwszą płatność pośrednią - w przypadku, gdy operacja jest realizowana w kilku etapach. W przypadku zmiany numeru rachunku bankowego, Beneficient zobowiązany jest złożyć w Agencji nowy, akceptowany dokument wraz z kolejnym wnioskiem o płatność.

# **albo,**

**- innym dokumencie z banku lub spółdzielczej kasy oszczędnościowo-kredytowej świadczącym o aktualnym numerze rachunku bankowego lub rachunku prowadzonego przez spółdzielczą kasę oszczędnościowo-kredytową, pod warunkiem, że będzie on zawierał dane niezbędne do dokonania przelewu środków finansowych - jeżeli dotyczy** - oryginał lub kopia potwierdzona za zgodność z oryginałem przez pracownika Agencji (dołączony do pierwszego wniosku o płatność),

Dokument składany jest obowiązkowo:

- wraz z wnioskiem o płatność ostateczną - w przypadku, gdy operacja jest realizowana w jednym etapie,

- wraz z wnioskiem o pierwszą płatność pośrednią - w przypadku, gdy operacja jest realizowana w kilku etapach. W przypadku zmiany numeru rachunku bankowego, Beneficjent zobowiązany jest złożyć w Agencji nowy, akceptowany dokument wraz z kolejnym wnioskiem o płatność.

Dokument musi zawierać identyfikację numeru rachunku bankowego, na który mają zostać przekazane środki finansowe m.in. takie dane jak:

- imię i nazwisko/pełną nazwę posiadacza rachunku,
- nazwę banku, w którym prowadzony jest rachunek bankowy, numer oddziału banku oraz nazwę miejscowości, w której znajduje się siedziba oddziału banku,
- numer rachunku bankowego zgodny ze standardem NRB.

#### **albo,**

**- oświadczeniu Beneficjenta wskazującym na możliwość wypłaty środków finansowych w ramach pomocy na rachunek bankowy prowadzony w banku lub rachunek prowadzony w spółdzielczej kasie oszczędnościowo-kredytowej, który został podany we wniosku o wpis do ewidencji producentów, złożonym zgodnie z przepisami art. 11 ust. 3 pkt. 5 ustawy z dnia 18 grudnia 2003 r. o krajowym systemie ewidencji producentów, ewidencji gospodarstw rolnych oraz ewidencji wniosków o przyznanie płatności (Dz. U. z 2012 r. poz. 86 )w sytuacji, kiedy Beneficjent pobiera płatności bezpośrednie do gruntów rolnych - jeżeli dotyczy -** oryginał (dołączany do pierwszego wniosku o płatność),

Dokument składany jest obowiązkowo:

- wraz z wnioskiem o płatność ostateczną - w przypadku, gdy operacja jest realizowana w jednym etapie,

- wraz z wnioskiem o pierwszą płatność pośrednią - w przypadku, gdy operacja jest realizowana w kilku etapach.

W przypadku zmiany numeru rachunku bankowego, Beneficjent zobowiązany jest złożyć w Agencji nowy, akceptowany dokument wraz z kolejnym wnioskiem o płatność.

Złożone oświadczenie powinno być czytelnie wypełnione i zawierać m.in. elementy takie jak:

- imię i nazwisko/pełną nazwę posiadacza rachunku,
- nazwę banku, w którym prowadzony jest rachunek bankowy, numer oddziału banku oraz nazwę miejscowości, w której znajduje się siedziba oddziału banku,
- numer rachunku bankowego zgodny ze standardem NRB.
- podpis składającego oświadczenie.

Należy zwrócić uwagę, iż w przypadku wskazania przez Beneficjenta rachunku, który został zgłoszony do Ewidencji Producentów ARiMR, niezbędna jest pełna zgodność danych z ww. EP w zakresie numeru rachunku bankowego i nazwy posiadacza rachunku.

**albo,**

**- oświadczeniu Beneficjenta o innym numerze rachunku bankowego prowadzonego w banku lub rachunku prowadzonego w spółdzielczej kasie oszczędnościowo-kredytowej, na który mają być przekazane środki finansowe, w sytuacji, kiedy Beneficjent nie pobiera płatności bezpośrednich do gruntów rolnych - jeżeli dotyczy -** oryginał (dołączony do pierwszego wniosku o płatność),

Dokument składany jest obowiązkowo:

- wraz z wnioskiem o płatność ostateczną - w przypadku, gdy operacja jest realizowana w jednym etapie,

- wraz z wnioskiem o pierwszą płatność pośrednią - w przypadku, gdy operacja jest realizowana w kilku etapach. W przypadku zmiany numeru rachunku bankowego, Beneficjent zobowiązany jest złożyć w Agencji nowy akceptowany dokument wraz z kolejnym wnioskiem o płatność.

Złożone oświadczenie powinno być czytelnie wypełnione i zawierać m.in. elementy takie jak:

- imię i nazwisko/pełną nazwę posiadacza rachunku,
- nazwę banku, w którym prowadzony jest rachunek bankowy, numer oddziału banku oraz nazwę miejscowości, w której znajduje się siedziba oddziału banku,
- numer rachunku bankowego zgodny ze standardem NRB,
- podpis składającego oświadczenie.

**10. Umowy z dostawcami lub wykonawcami zawierające specyfikację będącą podstawą wystawienia każdej z przedstawionych faktur lub innych dokumentów o równoważnej wartości dowodowej, jeżeli nazwa towaru lub usługi w przedstawionej fakturze lub dokumencie o równoważnej wartości dowodowej odnosi się do umów zawartych przez Beneficjenta lub nie pozwala na precyzyjne określenie kosztów kwalifikowalnych** - kopia potwierdzona za zgodność z oryginałem przez notariusza lub podmiot, który wydał dokument lub pracownika Agencji.

**11. Uzasadnienie zmian dokonanych w poszczególnych pozycjach zestawienia rzeczowo – finansowego z realizacji operacji, w przypadku, gdy koszty kwalifikowalne wzrosły o więcej niż 10% w stosunku do wartości zapisanych w zestawieniu rzeczowo-finansowym operacji stanowiącym załącznik do umowydla wniosków o przyznanie pomocy złożonych w ramach naborów w latach 2008-2011 lub** 

**Uzasadnienie zmian dokonanych w poszczególnych pozycjach zestawienia rzeczowo–finansowego z realizacji operacji, w przypadku, gdy koszty kwalifikowalne wzrosły w stosunku do wartości zapisanych w zestawieniu rzeczowo-finansowym operacji stanowiącym załącznik do umowy - dla wniosków o przyznanie pomocy złożonych w ramach naboru 2013 r. –** oryginał.

**Dla wniosków złożonych w ramach naborów w latach 2008-2011** załącznik ten należy dołączyć w przypadku, gdy zmiany finansowe (odchylenia finansowe) wpisane w kolumnie 7 Zestawienia rzeczowo – finansowego z realizacji operacji są wyższe niż 10%.

Oznacza to, że **Uzasadnienie** należy dołączyć w przypadku wzrostu o więcej niż 10% wartości poszczególnych pozycji zestawienia rzeczowo – finansowego z realizacji operacji w stosunku do wartości zapisanych w zestawieniu rzeczowo – finansowym operacji stanowiącym załącznik do Umowy.

Uzasadnienie nie jest wymagane w przypadku, gdy wartości poszczególnych pozycji zestawienia rzeczowo – finansowego z realizacji operacji są:

- wyższe o nie więcej niż 10% od wartości zapisanych w zestawieniu rzeczowo finansowym operacji stanowiącym załącznik do Umowy,
- równe wartościom zapisanym w zestawieniu rzeczowo finansowym operacji stanowiącym załącznik do Umowy,
- niższe niż wartości zapisane w zestawieniu rzeczowo finansowym operacji stanowiącym załącznik do Umowy, bez względu na to, o ile są niższe.

**Dla wniosków złożonych w ramach naboru w 2013 r.** załącznik ten należy dołączyć **zawsze** w przypadku wzrostu wartości poszczególnych pozycji zestawienia rzeczowo – finansowego z realizacji operacji w stosunku do wartości zapisanych w zestawieniu rzeczowo – finansowym operacji stanowiącym załącznik do Umowy. Uzasadnienie powinno być poparte stosowną dokumentacją.

# **12. Sprawozdanie z realizacji operacji (dołączone do wniosku o płatność ostateczną) – na formularzu udostępnionym przez Agencję –** oryginał.

Sprawozdanie należy dołączyć do wniosku o płatność ostateczną.

**13. Dowód rejestracyjny - jeżeli jest wymagany odrębnymi przepisami - dotyczy środków transportu objętych współfinansowaniem** - kopia potwierdzona za zgodność z oryginałem przez notariusza lub podmiot, który wydał dokument lub pracownika Agencji.

**14. Dokumenty celne (Jednolity Dokument Administracyjny SAD) zawierające stosowną adnotację celników przeprowadzających odprawę, jako potwierdzenie dopuszczenia towarów do obrotu** – **dotyczy maszyn i urządzeń zakupionych w krajach nienależących do Unii Europejskiej** – kopia poświadczona za zgodność z oryginałem przez notariusza lub podmiot, który wydał dokument lub pracownika Agencji.

Dokumenty powyższe należy dołączyć do wniosku o płatność jedynie w przypadku, gdy maszyny i urządzenia zostały zakupione od sprzedawcy, którego adres wskazany na fakturze lub dokumencie o równoważnej wartości dowodowej znajduje się poza obszarem Unii Europejskiej.

**15. Decyzje wydane przez Powiatowego Lekarza Weterynarii - jeżeli dotyczy -** kopia potwierdzona za zgodność z oryginałem przez notariusza lub podmiot, który wydał dokument lub pracownika Agencji.

1. Zakłady istniejące i prowadzące działalność przed 1 stycznia 2006 roku:

- Jeżeli wnioskodawca na etapie składania wniosku o przyznanie pomocy dołączył decyzję dopuszczającą zakład do produkcji na rynek krajowy, do wniosku o płatność zobowiązany jest dołączyć decyzje zatwierdzającą zakład do celów określonej działalności lub zaświadczenie o aktualnej sytuacji prawnej zakładu nadzorowanego przez Powiatowego Lekarza Weterynarii wydawane stosownie do art. 217 § 2 pkt. 2 KPA wydawane na wniosek Beneficjenta.

2. Zakłady, które rozpoczęły prowadzenie działalności po 1 stycznia 2006 roku:

- Jeżeli wnioskodawca na etapie składania wniosku o przyznanie pomocy dołączył warunkową decyzję zatwierdzającą zakład do prowadzenia określonej działalności, do wniosku o płatność zobowiązany jest dołączyć decyzję zatwierdzającą do celów określonej działalności.

3. Zakłady nowobudowane

W przypadku zakładów nowobudowanych należy wraz z ostatnim wnioskiem o płatność przedłożyć decyzję zatwierdzającą zakład do celów określonej działalności, z której wynikać będzie, że zakład spełnia wszystkie wymagania prawa żywnościowego.

Ponadto akceptowane są również decyzje wydane przez Powiatowego Lekarza Weterynarii kwalifikujące zakład do sprzedaży bezpośredniej, marginalnej, lokalnej lub ograniczonej.

W przypadku zakładów posiadających na etapie składania wniosku o przyznanie pomocy decyzję zatwierdzającą zakład do prowadzenia określonej działalności, do wniosku o płatność ostateczną Beneficjenci powinni dołączyć zaświadczenie o aktualnej sytuacji prawnej zakładu nadzorowanego przez Powiatowego Lekarza Weterynarii wydawane stosowanie do art. 217 § 2 pkt. 2 Kodeksu postępowania administracyjnego na wniosek Beneficjenta.

Powyższe dokumenty są składane wraz z wnioskiem o płatność ostateczną.

**16. Opinie wydane przez Powiatowego Inspektora Sanitarnego - jeżeli dotyczy -** kopia potwierdzona za zgodność z oryginałem przez notariusza lub podmiot, który wydał dokument lub pracownika Agencji**.**

W przypadku zakładów znajdujących się pod nadzorem Państwowej Inspekcji Sanitarnej do wniosku o płatność ostateczną należy dołączyć opinię sanitarną obejmującą następujące stwierdzenia:

- Zakład znajduje się pod nadzorem Państwowej Inspekcji Sanitarnej;

- Zakład spełnia wymagania higieniczno – sanitarne i wdrożył zasady dobrej praktyki produkcyjnej (GMP) i dobrej praktyki higienicznej (GHP);

- Zrealizowana inwestycja spełnia warunki sanitarne określone przepisami Unii Europejskiej mające zastosowanie do tej inwestycji – (punkt opinii nie dotyczy inwestycji związanej z zakupem środków transportu);

- Zakład wdrożył i stosuje zasady systemu HACCP lub nie ma obowiązku wdrażania tego systemu, bowiem w odniesieniu do tego zakładu zastosowano elastyczne podejście wynikające z rozporządzenia Parlamentu Europejskiego i Rady (WE) nr 852/2004 z dnia 29 kwietnia 2004r. w sprawie higieny środków spożywczych (Dz. Urz. UE L 139 z 30.04.2004, str. 1; Dz. Urz. UE Polskie wydanie specjalne, rozdz. 13, t. 34, str. 319);

- *Zakład posiada decyzję zatwierdzającą nr……. z dnia………. w zakresie prowadzonej działalności oraz/lub został wpisany do rejestru zakładów, o którym mowa w art. 62 ust. 1 pkt. 1 ustawy z dnia 25 sierpnia 2006r. o bezpieczeństwie żywności i żywienia (Dz. U. z 2010r., Nr 136, poz. 914 z późn. zm.).* 

**17. Informacja o spełnieniu wymagań w zakresie ochrony środowiska wydana przez Wojewódzki Inspektorat Ochrony Środowiska - jeżeli dotyczy -** kopia potwierdzona za zgodność z oryginałem przez notariusza lub podmiot, który wydał dokument lub pracownika Agencji**.**

Informacja o spełnieniu wymagań w zakresie ochrony środowiska – składana jest z wnioskiem o płatność ostateczną przez Beneficjentów realizujących przedsięwzięcia określone w Rozporządzeniu Rady Ministrów z dnia 9 listopada 2004 roku *w sprawie określenia rodzajów przedsięwzięć mogących znacząco oddziaływać na środowisko oraz szczegółowych uwarunkowań związanych z kwalifikowaniem przedsięwzięcia do sporządzenia raportu o oddziaływaniu na środowisko (Dz. U. nr 257, poz. 2573)*.

Dokument ten wystawiany jest przez Wojewódzki Inspektorat Ochrony Środowiska na podstawie wcześniej przeprowadzonej kontroli. W celu uzyskania powyższej Informacji Beneficjent zobowiązany jest zgłosić się do Wojewódzkiego Inspektoratu Ochrony Środowiska na trzy miesiące przed datą składania wniosku o płatność ostateczną.

"Informacja o spełnieniu wymagań ochrony środowiska" dotyczy całego zakładu i nie może być sporządzona przed rozpoczęciem realizacji operacji.

**18. Zaświadczenie Wojewódzkiego Inspektoratu Ochrony Roślin i Nasiennictwa - jeżeli dotyczy** – oryginał lub kopia potwierdzona za zgodność z oryginałem przez pracownika Agencji, podmiot, który wydał dokument lub notariusza.

Dokument wystawiony przez Wojewódzkiego Inspektora Ochrony Roślin i Nasiennictwa dotyczy podmiotów prowadzących działalność polegającą na obrocie materiałem siewnym roślin odmian rolniczych i warzywnych. Obowiązek załączenia ww. zaświadczenia dotyczy wszystkich zakładów prowadzących ww. działalność. Powyższy dokument składany jest wraz z wnioskiem o płatność ostateczną.

### **19. Dokument potwierdzający ustanowienie dodatkowego zabezpieczenia** - jeżeli dotyczy - oryginał

Obowiązek ustanowienia zabezpieczenia w postaci gwarancji bankowej albo ubezpieczeniowej dotyczy tylko operacji etapowych.

Dokumentem potwierdzającym ustanowienie zabezpieczenia należytego wykonania przez Beneficjenta zobowiązań określonych w umowie może być:

- gwarancja bankowa, lub

- gwarancia ubezpieczeniowa.

Dodatkowe zabezpieczenie powinno zawierać termin obowiązywania obejmujący okres od dnia złożenia pierwszego wniosku o płatność do dnia dokonania przez Agencję płatności ostatecznej albo zawierać termin obowiązywania obejmujący okres od dnia złożenia wniosku o płatność dla danego etapu realizacji operacji do dnia dokonania przez Agencję płatności ostatecznej. Beneficjent powinien monitorować ww. termin, zwłaszcza w sytuacji, gdy w wyniku konieczności dokonania uzupełnień bądź wyjaśnień proces rozpatrywani ulega wydłużeniu. Należy pilnować również ważności gwarancji złożonych w ramach wypłaconej zaliczki- o ile dotyczy.

#### **20. Zestawienie umów długoterminowych, zawierające nazwy podmiotów, z którymi zawarto umowy oraz ilość zakontraktowanego surowca oraz oświadczenie Beneficjenta o ilości nabywanego surowca według wzoru określonego przez Agencję** – oryginał (dołączany do wniosku o płatność, jeżeli dotyczy).

Beneficjenci działania "Zwiększanie wartości dodanej podstawowej produkcji rolnej i leśnej" zobowiązani są do zaopatrywania się w produkty rolne na podstawie umów długoterminowych.

- Umowy te powinny być zawarte z:
	- producentami rolnymi lub podmiotami wstępnie przetwarzającymi produkty rolne.
- W przypadku sektora przetwórstwa owoców i warzyw powyższy warunek uznaje się za spełniony również wtedy, gdy zakład przetwórczy zaopatruje się w produkty rolne za pośrednictwem patronackich punktów skupu. Wykorzystanie patronackich lub zakładowych punktów skupu surowca w procesie kontraktacji produktów rolnych w działaniu 123 jest rozwiązaniem akceptowanym przez ARiMR, jeśli spełnione są następujące warunki:
	- 1. umowa kontraktacyjna (długoterminowa) na zakup surowca w każdym przypadku zawierana jest pomiędzy zakładem przetwórczym a producentem rolnym,
	- 2. firma skupowa związana jest z beneficjentem umową na prowadzenie patronackiego punktu skupu, zawartą na okres dłuższy niż 1 rok. Przedmiotem powyższej umowy powinien być odbiór surowca przez patronacki punkt skupu od wskazanych w umowie producentów rolnych, którzy zawarli umowy długoterminowe z zakładem przetwórczym;

Przez umowy długoterminowe należy rozumieć umowy wieloletnie, obejmujące co najmniej 1 rok oraz umowy na czas nieokreślony, jeżeli Beneficjent jest w stanie udowodnić, iż okres obowiązywania danej umowy nie jest krótszy niż rok.

Jeżeli Beneficjent ubiega się o podwyższony poziom dofinansowania wynoszący 50% kosztów kwalifikowalnych operacji, powinien zawrzeć umowy długoterminowe obejmujące co najmniej 1 rok ze spełniającymi wymogi prawa krajowego<sup>4</sup>, tzn. z zarejestrowanymi i działającymi na terytorium Rzeczpospolitej Polskiej:

- grupami producentów rolnych lub
- wstępnie uznanymi grupami producentów owoców i warzyw lub
- uznanymi organizacjami producentów owoców i warzyw.

# **WAŻNE:**

 $\overline{a}$ 

**Umowy długoterminowe zawierane z podmiotami (producentami rolnymi) zarejestrowanymi i działającymi poza terytorium Rzeczpospolitej Polskiej uznaje się za spełniające tylko i wyłącznie tzw. kryterium korzyści dla producentów rolnych i nie kwalifikują do uzyskania podwyższonego (50%) poziomu pomocy.** Ilość produktów rolnych zakontraktowana w ramach umów długoterminowych powinna stanowić przynajmniej 50% ogólnej ilości produktów rolnych nabywanych w zakładzie w ujęciu ilościowym.

Jeżeli Beneficjent ubiega się o podwyższony poziom dofinansowania:

- ilość produktów rolnych zakontraktowana w ramach umów długoterminowych z grupami producentów rolnych lub wstępnie uznanymi grupami producentów owoców i warzyw lub uznanymi organizacjami producentów owoców i warzyw powinna stanowić przynajmniej 25% ogólnej ilości produktów rolnych nabywanych w zakładzie, oraz
- ilość produktów rolnych zakontraktowana w ramach wszystkich umów długoterminowych zawartych przez zakład powinna stanowić w sumie przynajmniej 50% ogólnej ilości produktów rolnych nabywanych w zakładzie.

Zestawienie umów długoterminowych Beneficjent zobowiązany jest przedstawić na etapie składania:

- o wniosku o płatność ostateczną w przypadku realizacji operacji obejmującej wyłącznie inwestycje niepolegające na nabyciu rzeczy będących przedmiotem leasingu, lub
- o wniosku o płatność, w którym po raz pierwszy w ramach operacji zostały zrefundowane koszty leasingu – w przypadku realizacji operacji obejmującej wyłącznie inwestycje polegające na nabyciu rzeczy będących przedmiotem leasingu, lub
- o wniosku o płatność, w ramach którego zrefundowane zostały wszystkie koszty kwalifikowalne, poza ratami zapłaconymi z tytułu wykonania umowy leasingu – w przypadku operacji obejmujących inwestycje zarówno polegające, jak i niepolegające na nabyciu rzeczy będących przedmiotem leasingu.

<sup>4</sup> Ustawa z dnia 15 września 2000r. o grupach producentów rolnych i ich związkach oraz o zmianie innych ustaw (Dz. U. Nr 88, poz. 983, z późn. zm.) oraz Ustawa z dnia 19 grudnia 2003 r. o organizacji rynków owoców i warzyw, rynku chmielu, rynku suszu paszowego oraz rynków lnu i konopi uprawianych na włókno (Dz. U. z 2011 r. Nr 145, poz. 868, z późn. zm.)

Zestawienie umów długoterminowych powinno być sporządzone na podstawie posiadanych przez Beneficjenta na dzień składania wniosku o płatność umów obejmujących co najmniej 1 rok, zawartych zgodnie z kryteriami dostępu zapisanymi w rozporządzeniu Ministra Rolnictwa i Rozwoju Wsi w sprawie działania "Zwiększanie wartości dodanej podstawowej produkcji rolnej i leśnej" Programu Rozwoju Obszarów Wiejskich 2007-2013. Umowy powinny swoim zakresem czasowym obejmować termin składania wniosku o płatność, wraz z którym przedstawiane jest zestawienie umów długoterminowych oraz okres po złożeniu tego wniosku o płatność a także uwzględniać sezonowość dostaw produktów rolnych, jeżeli zakład skupuje produkty sezonowe, np.:

- wniosek o płatność składany jest w lutym 2011 umowy długoterminowe na zakup owoców sezonowych skupowanych w czerwcu i lipcu mogą obejmować np. okres od października 2010r. do września 2011 r., lub np. okres od lutego 2011 r. do stycznia 2012 r.
- wniosek o płatność składany jest w lutym 2011 umowy długoterminowe na zakup owoców sezonowych skupowanych w czerwcu i lipcu nie mogą obejmować okresu od maja 2010 r. do kwietnia 2011r., gdyż umowy te zostały zrealizowane przed złożeniem wniosku o płatność, chyba, że dostawy w ramach zawartych umów będą realizowane również po terminie złożenia wniosku o płatność.

Zestawienie umów długoterminowych składane jest przez wszystkie podmioty oprócz podmiotów przetwarzających produkty rolne wytworzone przez ich członków, podmiotów zajmujących się przetwórstwem miodu lub runa leśnego bądź dziczyzny, podmiotów, które w całości pozyskują surowiec do produkcji z własnych gospodarstw rolnych oraz podmiotów przetwarzających produkty uboczne pochodzenia zwierzęcego.

Brak obowiązku zawierania umów długoterminowych nie dotyczy podmiotów zajmujących się handlem hurtowym produktami rolnymi.

W przypadku zakładów zajmujących się **przetwórstwem wstępnie przetworzonych produktów rolnych** beneficient zobowiązany jest przedstawić zestawienie umów dokumentujące, że będzie on zaopatrywał się, w ramach przedsiębiorstwa lub jego wyodrębnionej organizacyjnie części, w której realizowana jest operacja, w produkty rolne wstępnie przetworzone na podstawie umów zawieranych na okres co najmniej 1 roku, w wysokości co najmniej 50% całości nabywanych produktów rolnych (w ujęciu ilościowym) z podmiotami, które pozyskiwały produkty rolne do ich produkcji, na podstawie umów z producentami rolnymi.

W przypadku zakładów zajmujących się **handlem hurtowym produktami rolnymi** beneficjent zobowiązany jest przedstawić zestawienie umów dokumentujące, że będzie on zaopatrywał się, w ramach przedsiębiorstwa lub jego wyodrębnionej organizacyjnie części, w której realizowana jest operacja, w produkty rolne na podstawie umów zawieranych na okres co najmniej 1 roku z producentami rolnymi lub podmiotami wstępnie przetwarzającymi produkty rolne, w wysokości co najmniej 50% całości nabywanych produktów rolnych (w ujęciu ilościowym), przeznaczonych do sprzedaży.

W przypadku zakładów zajmujących się **usługowym zamrażaniem i przechowywaniem produktów rolnych**, beneficjent zobowiązany jest przedstawić zestawienie umów dokumentujące, że będzie on zaopatrywał się, w ramach przedsiębiorstwa lub jego wyodrębnionej organizacyjnie części, w której realizowana jest operacja, w produkty rolne na podstawie umów zawieranych na okres co najmniej 1 roku z producentami rolnymi lub podmiotami, które nabyły te produkty, w wysokości co najmniej 50% zdolności przechowalniczych zakładu przeznaczonego do świadczenia usług w zakresie zamrażania wraz z przechowywaniem produktów rolnych.

Beneficjent powinien oszacować, jaką ilość produktów rolnych powinien kupić w ramach umów długoterminowych tak, aby stanowiło to co najmniej 50% całości nabywanych produktów rolnych w danym roku obrachunkowym w ujęciu ilościowym.

W sytuacji, gdy w zakładzie nabywane są wraz z produktami rolnymi produkty runa leśnego, dziczyzna lub miód, przy szacowaniu poziomu umów długoterminowych, z ogólnej ilości planowanych do zakupu produktów rolnych należy wyłączyć produkty runa leśnego, dziczyznę oraz miód.

W przypadku, gdy Beneficjent częściowo pozyskuje produkty rolne z własnego gospodarstwa, do wymaganego limitu umów długoterminowych tj. 50 % w ujęciu ilościowym można zaliczyć tą część produktów, która wytwarzana jest w ramach własnego gospodarstwa rolnego. Informacja o ilości pozyskiwanych produktów rolnych z własnych gospodarstw rolnych powinna być zamieszczona w przedkładanym zestawieniu.

Jednocześnie w przypadku podmiotów, które wnioskowały o pomoc finansową na poziomie 50 %, Beneficjent powinien oszacować, jaką ilość produktów rolnych powinien kupić w ramach umów długoterminowych zawartych z grupami producentów rolnych lub wstępnie uznanymi grupami producentów owoców i warzyw, lub uznanymi organizacjami producentów owoców i warzyw, tak aby stanowiły one co najmniej 25 % całości nabywanych produktów rolnych w ujęciu ilościowym.

Przy szacowaniu należy uwzględnić planowany wzrost produkcji, który w znaczącym stopniu może mieć wpływ na spełnienie omawianego kryterium dostępu.

W roku obrachunkowym, w którym składany jest wniosek o płatność, zakupy w ramach umów długoterminowych powinny pokrywać co najmniej 50 % planowanej ilości zakupów, która będzie dokonana od momentu złożenia wniosku o płatność do końca tego roku obrachunkowego. W tym przypadku, w celu uwiarygodnienia spełnienia przedmiotowego kryterium, Agencja może również poprosić o dane za cały rok obrachunkowy, w którym składany jest wniosek o płatność. **W przypadku wniosków o płatność składanych w drugiej połowie roku obrachunkowego należy dodatkowo oszacować udział umów długoterminowych, które będą realizowane w następnym roku obrachunkowym.** W przypadku podmiotów, które wnioskowały o pomoc finansową na poziomie 50 %, zakupy w ramach umów długoterminowych zawartych z grupami producentów rolnych lub wstępnie uznanymi grupami producentów owoców i warzyw, lub uznanymi organizacjami producentów owoców i warzyw powinny jednocześnie pokrywać co najmniej 25 % planowanej ilości zakupów, która będzie dokonana od momentu złożenia wniosku o płatność do końca tego roku obrachunkowego.

## **Zestawienie:**

- **1. powinno być sporządzone w odniesieniu do zakładu, w którym została zrealizowana operacja;**
- **2. powinno wyraźnie wskazywać umowy, które zostały zawarte z grupami producentów rolnych lub wstępnie uznanym grupami producentów owoców i warzyw, lub uznanymi organizacjami producentów owoców i warzyw;**
- **3. nie może obejmować umów długoterminowych zawartych z punktami skupu**.

**21. Pisemne oświadczenie podmiotu prowadzącego zakład zajmujący się wstępnym przetwarzaniem produktów rolnych, że nabywa on produkty rolne bezpośrednio od producentów rolnych na podstawie umów długoterminowych – składane przez Beneficjentów, zajmujących się przetwórstwem wstępnie przetworzonych artykułów rolnych, nabywanych od podmiotów, które pozyskiwały surowiec do ich produkcji na podstawie umów z producentami rolnymi** – oryginał (dołączany do wniosku o płatność, jeżeli dotyczy).

Za produkty rolne wstępnie przetworzone należy uznać wszystkie produkty wytworzone przez podmiot, który nabywał produkty rolne na podstawie umów zawartych bezpośrednio z producentami rolnymi, i które będą wykorzystywane przez Beneficjenta jako produkty rolne w dalszym procesie przetwarzania.

Oświadczenie Beneficjent zobowiązany jest przedstawić na etapie składania:

- o wniosku o płatność ostateczną w przypadku realizacji operacji obejmującej wyłącznie inwestycje niepolegające na nabyciu rzeczy będących przedmiotem leasingu, lub
- o wniosku o płatność, w którym po raz pierwszy w ramach operacji zostały zrefundowane koszty leasingu – w przypadku realizacji operacji obejmującej wyłącznie inwestycje polegające na nabyciu rzeczy będących przedmiotem leasingu, lub
- o wniosku o płatność, w ramach którego zrefundowane zostały wszystkie koszty kwalifikowalne, poza ratami zapłaconymi z tytułu wykonania umowy leasingu – w przypadku operacji obejmujących inwestycje zarówno polegające, jak i niepolegające na nabyciu rzeczy będących przedmiotem leasingu.

Oświadczenia nie są zobowiązane składać podmioty, które oprócz przetwórstwa produktów rolnych wstępnie przetworzonych prowadzą również przetwórstwo produktów rolnych nabywanych w ramach umów długoterminowych zawartych bezpośrednio z producentami rolnymi i w zestawieniu umów długoterminowych nie wykazują umów na dostawę produktów wstępnie przetworzonych, natomiast realizacja kontraktów zawartych bezpośrednio z producentami rolnymi pokryje wymagany poziom nabywanych produktów w ramach umów z producentami rolnymi.

### **22. Wykaz działek, na których zrealizowana została operacja trwale związana z nieruchomością, objęta wnioskiem o płatność - na formularzu udostępnionym przez Agencję** – oryginał.

Załącznik ten należy dołączyć w przypadku, gdy w zakres operacji wchodziły zadania trwale związane z gruntem. W tabeli należy podać rzeczywistą lokalizację zrealizowanej operacji trwale związanej z gruntem, rozliczanej w składanym wniosku o płatność, np. lokalizację wybudowanego lub zmodernizowanego budynku lub infrastruktury, lokalizację założonego sadu lub plantacji wieloletniej oraz podać dokładną powierzchnię, która została zajęta pod operację.

### **23. Informacje dotyczące parametrów zakupionej maszyny/urządzenia – na formularzu udostępnionym przez Agencję** – oryginał.

Należy dołączyć w przypadku, gdy zakres operacji obejmował zakup maszyn/urządzeń. Należy podać informacje o parametrach zakupionej maszyny/urządzenia.

Jeżeli zakres operacji obejmował zakup więcej niż jednej sztuki maszyny/urządzenia dane dotyczące poszczególnych sztuk maszyn/urządzeń należy umieszczać oddzielnie na powielonych, odpowiednią ilość razy, kopiach niniejszego załącznika.

# UWAGA!

Informacje dotyczące parametrów powinny być zgodne z danymi zawartymi w związanej z maszyną /urządzeniem dokumentacji (np. na fakturach, protokołach odbioru) oraz z danymi umieszczonymi na maszynie/urządzeniu (np. na tabliczce znamionowej) i w sposób dokładny je odzwierciedlać.

## **24. Umowa cesji wierzytelności – jeżeli dotyczy** – oryginał

W sytuacji, gdy Beneficjent zawarł umowę cesji wierzytelności, na podstawie której przenosi swoją wierzytelność wobec dłużnika na osobę trzecią, powinien dołączyć taką umowę do wniosku.

Jednocześnie, gdy taka umowa została zawarta między Beneficjentem a cesjonariuszem, wówczas Beneficjent zobowiązany jest w zaświadczeniu z banku lub spółdzielczej kasy oszczędnościowo-kredytowej wskazać danego cesjonariusza.

**25. Pełnomocnictwo - w przypadku, gdy zostało udzielone innej osobie niż podczas składania wniosku o przyznanie pomocy lub gdy zmienił się zakres poprzednio udzielonego pełnomocnictwa** *–* oryginał lub kopia potwierdzona za zgodność z oryginałem przez notariusza lub pracownika ARiMR.

Należy dołączyć do wniosku w sytuacji, gdy w sprawach związanych z rozliczeniem operacji w imieniu Beneficienta będzie występował pełnomocnik.

Załączane do wniosku pełnomocnictwo, na którym własnoręczność podpisów została potwierdzona przez notariusza, powinno być oryginałem lub kopią potwierdzoną za zgodność z oryginałem przez notariusza lub pracownika ARiMR.

Dane dotyczące pełnomocnika zawarte w polu I.4 wniosku powinny być zgodne z załączonym do wniosku pełnomocnictwem.

Pełnomocnictwo musi być sporządzone w formie pisemnej oraz określać w swojej treści w sposób niebudzący wątpliwości rodzaj czynności, do których pełnomocnik jest umocowany.

**26**. **Oświadczenie Beneficjenta o wyodrębnieniu osobnych kont albo korzystaniu z odpowiedniego kodu rachunkowego wraz z wyciągami z polityki rachunkowości i zakładowego planu kont oraz z wydrukami z kont księgowych w ramach prowadzonych ksiąg rachunkowych w rozumieniu art. 75 ust. 1 lit. c pkt. i rozporządzenia nr 1698/2005, dla wszystkich transakcji związanych z operacją według wzoru określonego przez Agencję, jeżeli dotyczy –** oryginał.

Do złożenia w/w oświadczenia zobowiązani są Beneficjenci prowadzący ewidencję rachunkową (księgi rachunkowe), którzy złożyli wniosek o przyznanie pomocy nie wcześniej niż w dniu wejścia w życie nowelizacji rozporządzenia Ministra Rolnictwa i Rozwoju Wsi w sprawie szczegółowych warunków i trybu przyznawania pomocy finansowej w ramach działania "Zwiększanie wartości dodanej podstawowej produkcji rolnej i leśnej" objętego Programem Rozwoju Obszarów Wiejskich na lata 2007-2013 w tym zakresie, tj.28.09.2011 r. W przypadku kosztów poniesionych przez podmioty, które są obowiązane do prowadzenia ksiąg rachunkowych, przepisy te należy stosować od nowego roku obrotowego w rozumieniu przepisów o rachunkowości. W przypadku pozostałych podmiotów przepisy te należy stosować od dnia wejścia w życie w/w rozporządzenia.

Zgodnie z obowiązkiem wynikającym z art. 75 ust. 1 lit. c pkt. i rozporządzenia Rady (WE) nr 1698/2005 z dnia 20.09.2005 w sprawie wsparcia rozwoju obszarów wiejskich przez EFR na rzecz Rozwoju Obszarów Wiejskich (EFROW) oraz zgodnie ze zobowiązaniami określonymi w umowie o przyznanie pomocy beneficjent zobowiązany jest do wyodrębnienia w ramach prowadzonych ksiąg rachunkowych odrębnej ewidencji (kont syntetycznych lub analitycznych ) albo odpowiedniego kodu księgowego. Przepis ten nie oznacza konieczności prowadzenia odrębnych ksiąg.

Beneficjent zgodnie z wykazem kont księgowych zgodnych ze swoim planem kont księgowych powinien wykazać numery kont wraz z ich nazwami, na których dokonano księgowania wszystkich transakcji związanych z operacją, w tym dotyczących zaliczki, jeśli została wypłacona.

Beneficjent zobowiązany jest do udokumentowania spełnienia powyższego warunku poprzez załączenie do powyższego oświadczenia:

- wydruków z kont księgowych (syntetycznych i analitycznych) na których dokonano zapisów (księgowania) odnośnie przepływów finansowych związanych z operacją (w tym zaliczek)
- wyciągu z polityki rachunkowości firmy dokumentującego wprowadzenie odrębnego systemu rachunkowości albo korzystania z odpowiedniego kodu rachunkowego dla księgowania transakcji związanych z operacją,
- wyciągu z zakładowego planu kont dokumentującego prowadzenie odrębnej ewidencji operacji.

Oświadczenie wraz z załącznikami musi być podpisane przez Beneficjenta.

Natomiast wyodrębniony kod księgowy oznacza odpowiedni symbol, numer, wyróżnik stosowany przy rejestracji, ewidencji lub oznaczeniu dokumentu, który umożliwia sporządzanie zestawienia lub rejestru dowodów księgowych w określonym przedziale czasowym ujmujących wszystkie operacje związane z projektem oraz obejmujących przynajmniej następujący zakres danych:

- nr dokumentu źródłowego,
- nr ewidencyjny lub księgowy dokumentu,
- datę wystawienia dokumentu,
- kwotę brutto,
- kwotę netto dokumentu,
- kwotę kwalifikowalną dotyczącą projektu.

Kod księgowy może przyjmować dwie postacie, tj.: **kod księgowy funkcjonujący w ramach prowadzonego systemu księgowego** lub **kod księgowy funkcjonujący poza systemem księgowym**. Kodem księgowym mogą być np. litery, cyfry, ikony, itp.

**UWAGA!** W przypadku gdy do identyfikacji zdarzenia powodującego poniesienie kosztów kwalifikowalnych nie wykorzystany zostanie odpowiedni kod rachunkowy lub gdy zdarzenie powodujące poniesienie kosztów kwalifikowanych nie zostało uwzględnione w oddzielnym systemie rachunkowości – koszty kwalifikowalne podlegać będą refundacji w wysokości określonej w § 4 ust. 4 rozporządzenia Ministra Rolnictwa i Rozwoju Wsi w sprawie szczegółowych warunków i trybu przyznawania pomocy finansowej w ramach działania "Zwiększanie wartości dodanej podstawowej produkcji rolnej i leśnej" objętego Programem Rozwoju Obszarów Wiejskich na lata 2007-2013 pomniejszonej o 10%.

#### **27. Zestawienie wszystkich dokumentów księgowych dotyczących operacji, wypełnione przez Beneficjenta na formularzu opracowanym i udostępnionym przez Agencję, gdy na podstawie odrębnych przepisów Beneficjent nie jest zobowiązany do prowadzenia ksiąg rachunkowych –** oryginał.

Do złożenia ww. zestawienia zobowiązani są Beneficjenci, którzy złożyli wniosek o przyznanie pomocy nie wcześniej niż w dniu wejścia w życie nowelizacji rozporządzenia Ministra Rolnictwa i Rozwoju Wsi w sprawie szczegółowych warunków i trybu przyznawania pomocy finansowej w ramach działania ,,Zwiększanie wartości dodanej podstawowej produkcji rolnej i leśnej" objętego Programem Rozwoju Obszarów Wiejskich na lata 2007- 2013 w tym zakresie tj.28.09.2011 r..

Wnioskodawca nieprowadzący ewidencji rachunkowej (ksiąg rachunkowych) zobowiązany jest do przedłożenia "zestawienia wszystkich dokumentów księgowych dotyczących operacji" zgodnie z formularzem określonym przez Agencję.

Zestawienie zawiera m.in.: numer dokumentu księgowego, numer księgowy lub ewidencyjny, datę wystawienia dokumentu, nazwę wystawcy, NIP wystawcy dokumentu, nazwę towaru, datę dokonania zapłaty, opis zdarzenia gospodarczego, kwoty dokumentu: brutto i netto, kwotę kosztów kwalifikowalnych z wyszczególnieniem VAT-u.

Ww. "zestawienie…" składane jest z każdym wnioskiem o płatność.

W sytuacji realizacji operacji w kilku etapach powyższe zestawienie należy sporządzać jako jeden dokument, dołączone do kolejnych etapów i uzupełniany o kolejne etapy zrealizowanych operacji (zadań).

#### **Sposób wypełniania poszczególnych kolumn "zestawienia wszystkich…"**

Pozycje w "Zestawieniu wszystkich..." zawierające dane finansowe należy wypełnić z dokładnością do dwóch miejsc po przecinku. W przypadku występowania faktur zaliczkowych, do "Zestawienia wszystkich..." należy wpisać fakturę zaliczkową jak i końcową.

- **Kolumna 1 Nr dokumentu** należy wpisać numer faktury lub numer dokumentu o równoważnej wartości dowodowej, potwierdzającego realizację operacji objętej *wnioskiem*.
- **Kolumna 2 – Numer księgowy lub ewidencyjny** należy wpisać o ile istnieje numer ewidencyjny pod którym dany dokument został zapisany w ewidencji księgowej wnioskodawcy. W sytuacji kiedy wnioskodawca nie posiada żadnej ewidencji księgowej kolumna może zostać niewypełniona.
- **Kolumna 3 – Data wystawienia dokumentu –** należy wpisać datę wystawienia faktury lub dokumentu o równoważnej wartości dowodowej w formacie: rok--miesiąc-dzień
- **Kolumna 4 – Nazwa wystawcy dokumentu –** należy wpisać nazwę wystawcy faktury lub dokumentu o równoważnej wartości dowodowej.
- **Kolumna 5 – NIP wystawcy dokumentu –** należy **wpisać NIP wystawcy faktury lub dokumen**tu o równoważnej wartości dowodowej.
- **Kolumna 6 –Nazwa towaru lub usługi lub pozycja na dokumencie –** należy wpisać nazwę towaru lub usługi lub nr pozycji, do której odnosi się koszt kwalifikowalny. Jeżeli na dokumencie występuje kilka pozycji należy wpisać nazwy (jeżeli są krótkie) lub numery tych pozycji, które stanowią koszty kwalifikowalne (np.: 1-3, 5, 7)
- **Kolumna 7 – Data zapłaty –** Należy wpisać daty dokonania zapłaty za przedstawione do refundacji faktury lub dokumenty o równoważnej wartości dowodowej w formacie: - rok-miesiąc-dzień.
- **Kolumna 8 – opis zdarzenia gospodarczego –** należy wpisać krótki opis charakteryzujący dany zakup.
- **Kolumna 9 – Kwota dokumentu brutto –** należy wpisać kwotę brutto całego dokumentu.
- **Kolumna 10 – Kwota dokumentu netto – należy wpisać kw**otę netto całego dokumentu.
- **Kolumna 11 – Kwota wydatków kwalifikowalnych –** w każdej pozycji odnoszącej się do wpisanych w tej tabeli dokumentów należy wpisać odpowiednią kwotę poniesionych wydatków podlegających refundacji, wynikających z faktur lub dokumentów o równoważnej wartości dowodowej oraz dokumentów potwierdzających dokonanie zapłaty.
- **Kolumna 12 – w tym VAT –** należy wpisać kwotę VAT w przypadku, gdy VAT jest kosztem kwalifikowalnym. W pozostałych przypadkach należy wpisać 0.
- **RAZEM** stanowi sumę wartości wpisanych odpowiednio kolumnach nr: 9,10,11,12.

Ponadto zestawienie dokumentów musi zostać podpisane przez Wnioskodawcę.

**28**. **Zestawienie planowanych oraz wybranych dostawców i wykonawców operacji** - na formularzu udostępnionym przez Agencję - dotyczy wniosków o przyznanie pomocy złożonych w 2013 roku – oryginał

#### **W załączniku należy uwzględnić wszystkie zadania dotyczące kosztów inwestycyjnych (bez względu na wartość) z wyłączeniem robót budowlanych i remontowych połączonych z modernizacją.**

Załącznik ten należy wypełnić w następujący sposób:

- **Kolumna 1** Oznaczenie z zestawienia rzeczowo-finansowego należy wpisać grupę kosztów z zestawienia rzeczowo-finansowego do umowy do którego przypisane jest zadanie, (np. I.A.1, II.B.1). W sytuacji gdy zadanie obejmuje zakres kilku grup kosztów, należy je wymienić.
- **Kolumna 2** Opis zadania zaplanowanego na podstawie wybranej oferty (zaakceptowanej przez ARiMR) – należy opisać czego dotyczy zaplanowane zadanie objęte umową oraz podać jego parametry z oferty, np. typ, model, wydajność, moc itp. Zadanie należy rozumieć jako dostawę, robotę lub usługę, będącą przedmiotem zakupu pochodzącego od jednego dostawcy lub wykonawcy, przy czym dostawa obejmować może zarówno jeden przedmiot, jak i większą liczbę przedmiotów niezależnie od ich rodzaju, robota może składać się z jednej roboty bądź kilku robót, a usługa może składać się z jednej usługi bądź kilku rodzajów usług.
- **Kolumna 3** Opis zadania zrealizowanego, przedstawionego do refundacji należy opisać czego dotyczy zrealizowane zadanie oraz podać jego parametry, np. typ, model, wydajność, moc itp.. Zadanie należy rozumieć jako dostawę, robotę lub usługę, będącą przedmiotem zakupu pochodzącego od jednego dostawcy lub wykonawcy, przy czym dostawa obejmować może zarówno jeden przedmiot, jak i większą liczbę przedmiotów niezależnie od ich rodzaju, robota może składać się z jednej roboty bądź kilku robót, a usługa może składać się z jednej usługi bądź kilku rodzajów usług
- **Kolumna 4** Wartość netto zadania na podstawie wybranej oferty (zaakceptowanej przez ARiMR) należy wpisać wartość zadania która została przeniesiona do zestawienia rzeczowo-finansowego do umowy
- **Kolumna 5** Wartość netto zadania zrealizowanego, przedstawionego do refundacji– należy wpisać wartość zadania zgodnie z faktycznie poniesionymi wydatkami
- **Kolumna 6** Nazwa dostawców i wykonawców zadania na podstawie wybranej oferty (zaakceptowanej przez ARiMR) – należy wpisać nazwę dostawcy/ wykonawcy wybranego przez Beneficjenta w poprawnie przeprowadzonym postępowaniu ofertowym na podstawie którego dokonano zapisów w zestawieniu rzeczowo-finansowym do umowy.
- **Kolumna 7** Nazwa dostawców i wykonawców zadania zrealizowanego, przedstawionego do refundacji należy podać nazwę dostawcy/ wykonawcy, który faktycznie zrealizował zadania
- **Kolumna 8** Uzasadnienie zmiany dostawców i wykonawców należy podać przyczyny dokonania zmiany dostawcy/ wykonawcy wraz z uzasadnieniem podjętej decyzji.

W wierszu razem wartość kolumny 4 powinna być równa kosztom inwestycyjnym wskazanym w zestawieniu rzeczowo-finansowym do umowy pomniejszonym o roboty budowlane i remontowe połączone z modernizacją.

W wierszu razem wartość kolumny 5 powinna być równa kosztom inwestycyjnym wskazanym w zestawieniu rzeczowo-finansowym do wniosku o płatność pomniejszonym o roboty budowlane i remontowe połączone z modernizacją.

Należy pamiętać, że jeśli na etapie realizacji operacji **objętej umową zawartą w ramach naboru wniosków o przyznanie pomocy w 2013 r.** a przed dokonaniem płatności, dojdzie do zmiany oferenta wskazanego na etapie ubiegania się o przyznanie pomocy, jeżeli Agencja, na podstawie pisemnych wyjaśnień Beneficjenta, zaakceptuje dokonaną zmianę, kwalifikowalne będą koszty do wysokości pierwotnej kwoty określonej w zestawieniu rzeczowo-finansowym operacji. Z udziału w postępowaniu ofertowym całkowicie wykluczone są osoby pozostające w związku małżeńskim z Beneficjentem, w którym panuje ustrój ustawowej wspólności majątkowej

**29. Inne załączniki –** oryginał lub kopia poświadczona za zgodność z oryginałem przez notariusza lub podmiot, który wydał dokument lub pracownika Agencji – jeśli dotyczy.